**Руководство Сотрудника ОДО**

# Навигатор дополнительного образования детей

Версия 1.24

© 2024

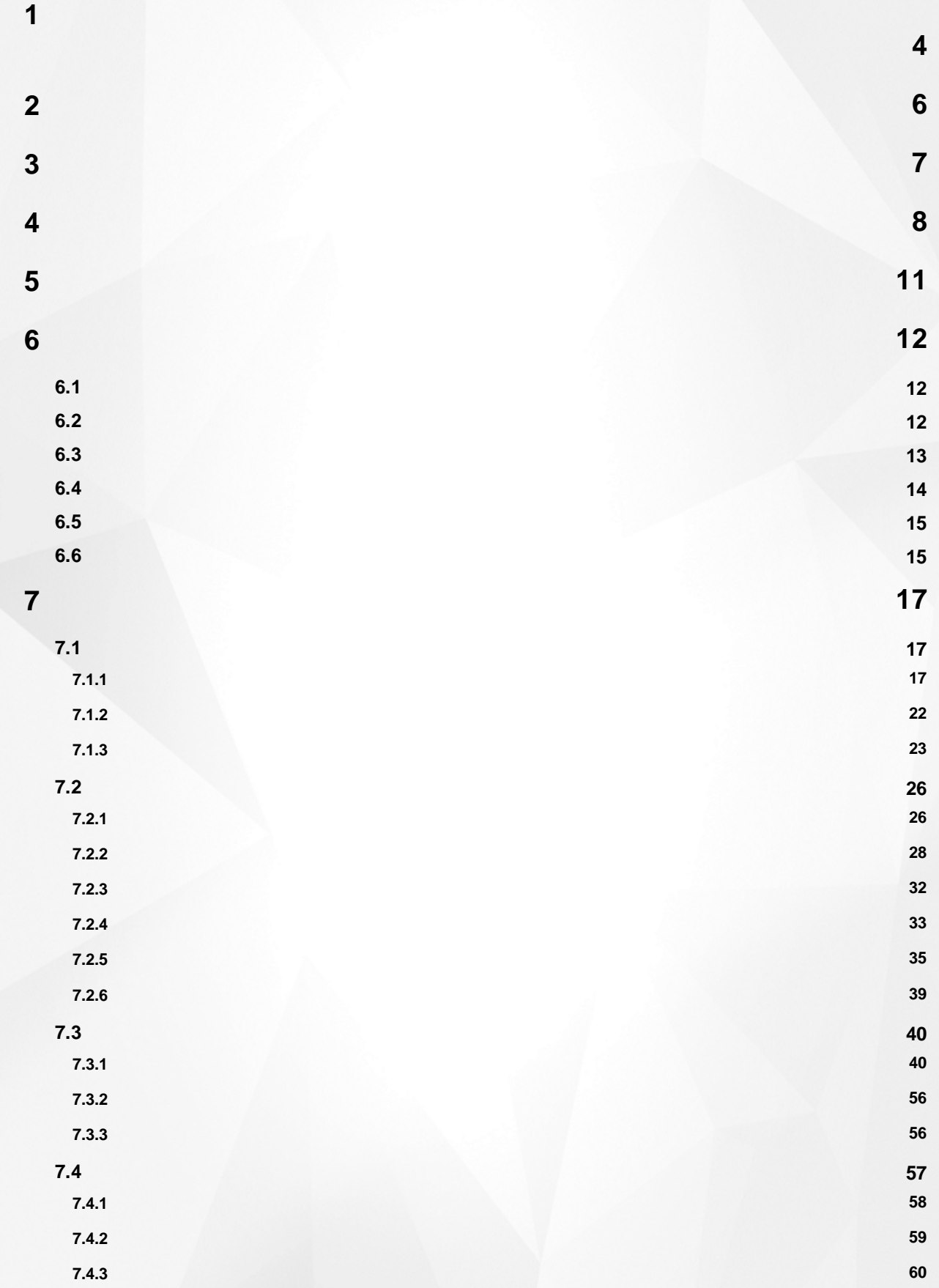

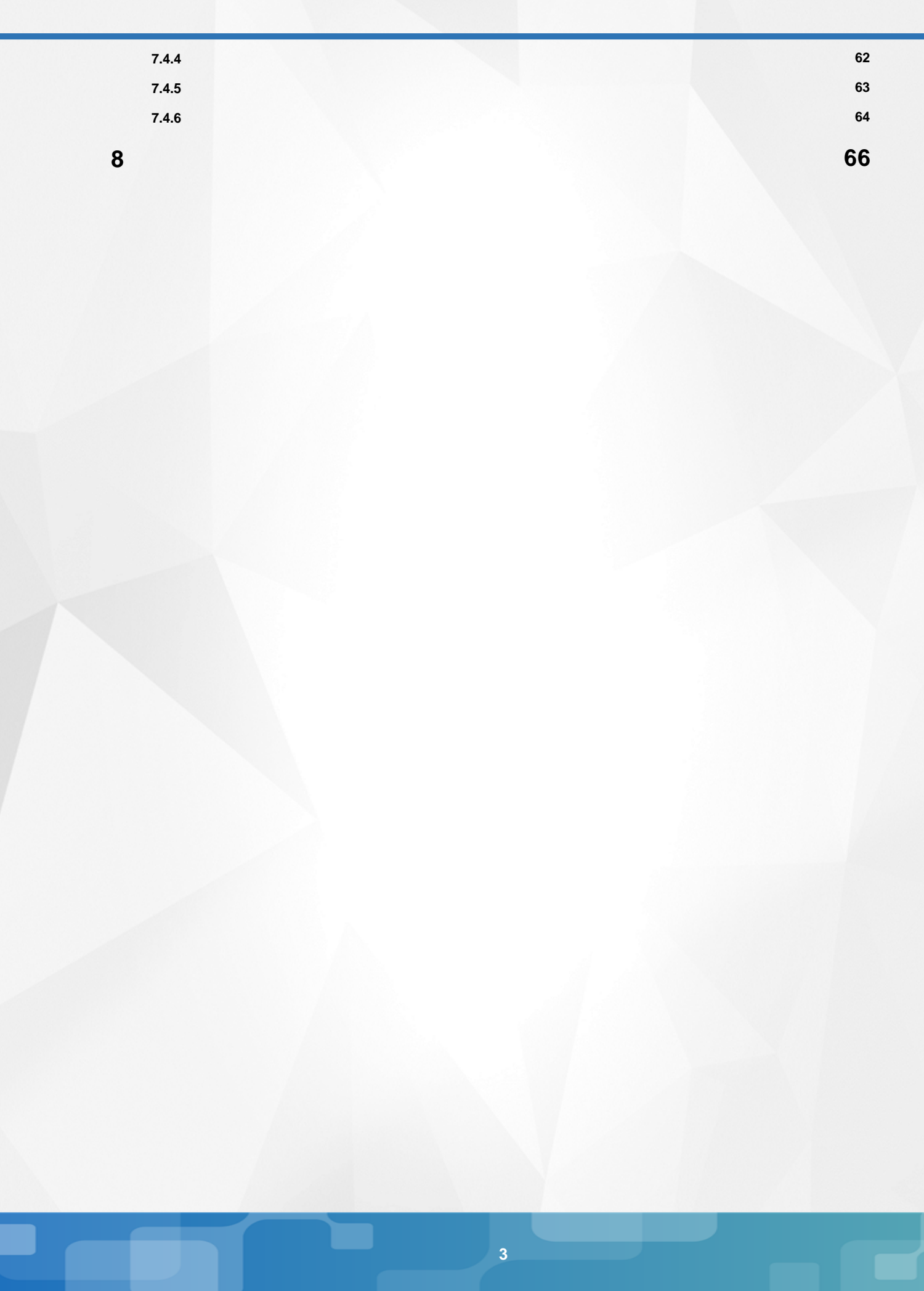

# 1. Список используемых терминов и сокращений

<span id="page-3-0"></span>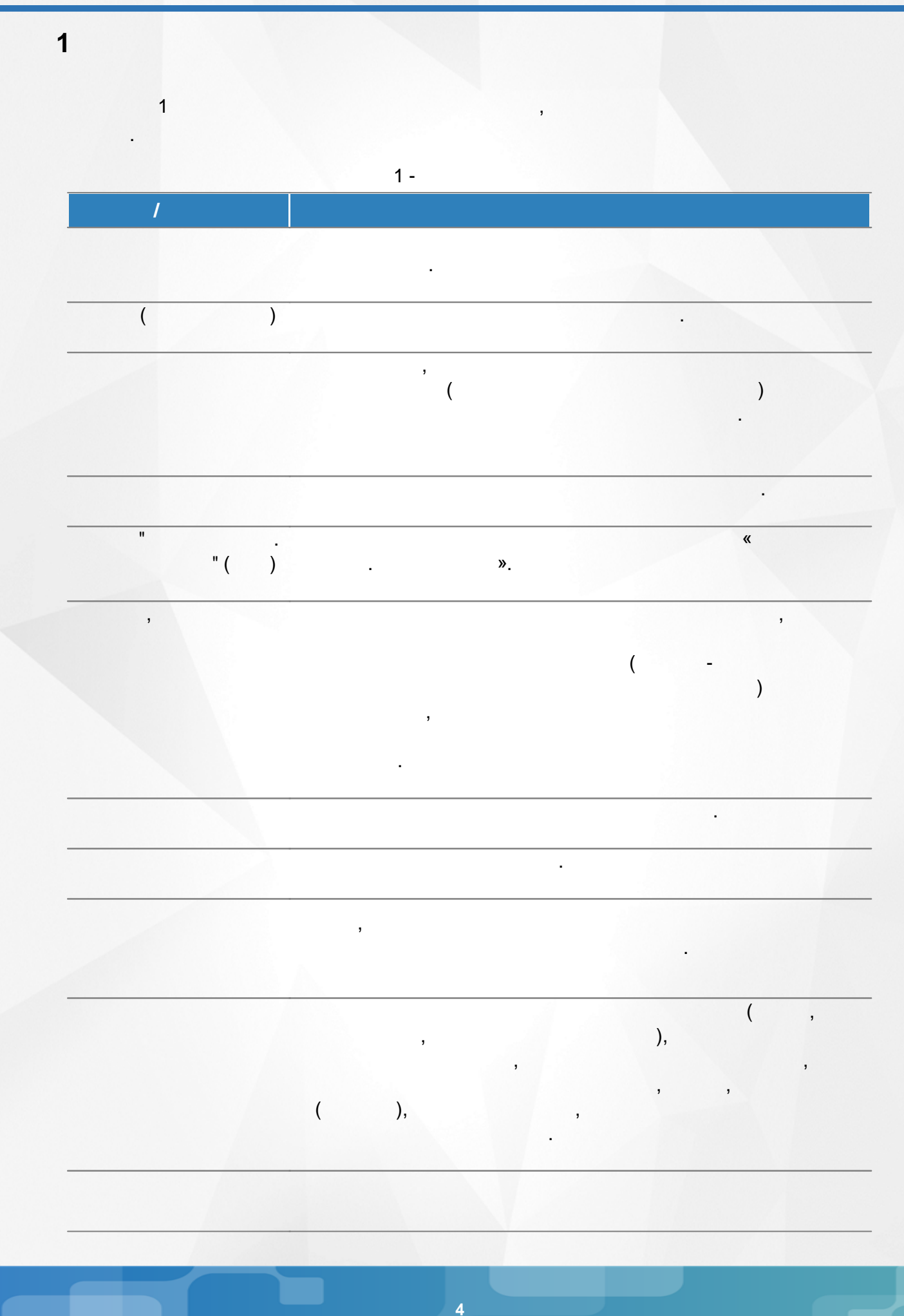

# 1. Список используемых терминов и сокращений

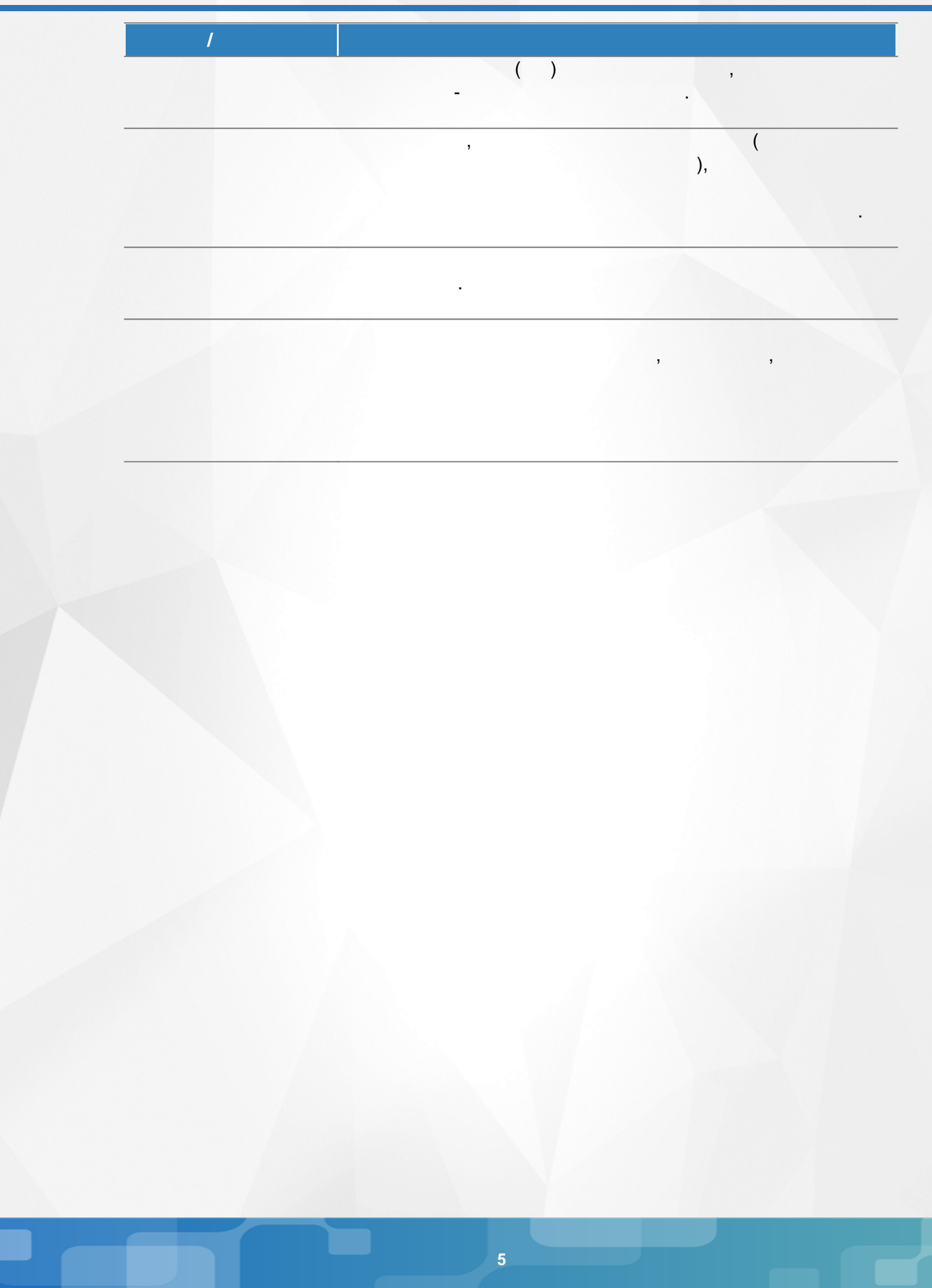

<span id="page-5-0"></span>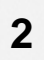

.

<span id="page-6-0"></span>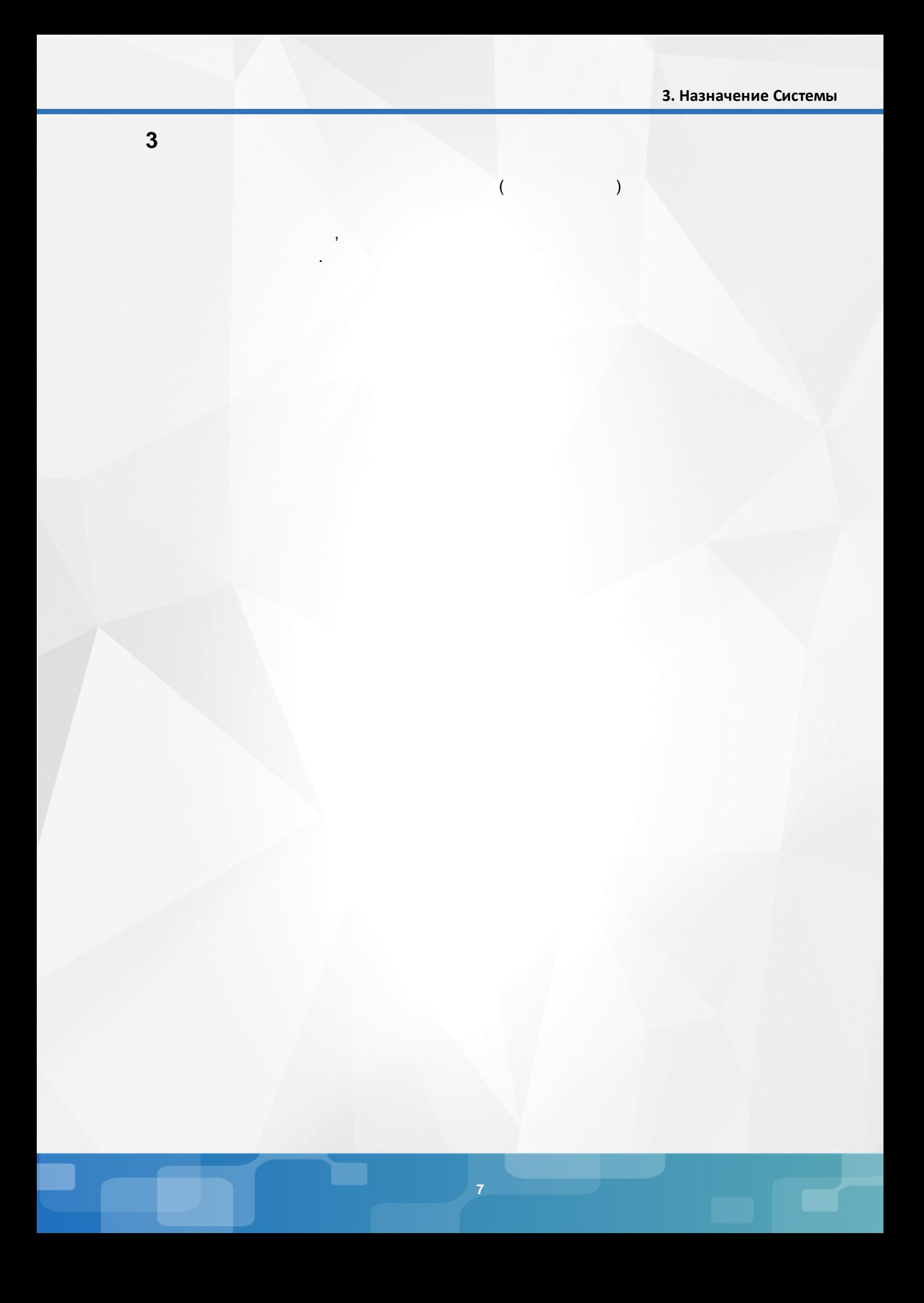

ċ

# <span id="page-7-0"></span> $\overline{\mathbf{4}}$

- Microsoft Edge 109
- Mozilla Firefox 52.0 ÷
- · Safari 10  $\left($ Mac OS);

 $\ddot{\phantom{a}}$ 

 $\cdot$ 

 $1$ ).

- Opera 45
- 1.9  $\ddot{ }$  $\bullet$
- 17.0  $\mathbf{r}$
- Google Chrome 58.0

 $\mathcal{L}$ 

 $\overline{(}$ 

# Р (Патевой Город. Образование<br>На ПАС СПДОД ГИМНАЗИЯ № 42 1 ноября 2022 г. - В системе работает 2 1 текущий 2022/2023 уч. год | 1 Абаев Андрей Сергеевич | Ф Выход Главная Расписание Отчеты Дневник Ресурсы Портфолио <mark>Навигатор доп. образования</mark> **Доска объявлений**  $A \times Q \cdot Q$ Сообщений нет  $1 -$

 $\overline{(}$ 

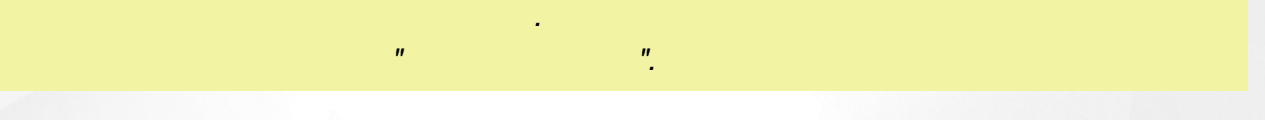

 $\overline{(\ }$ 

 $\mathbb{R}^2$ 

 $2).$ 

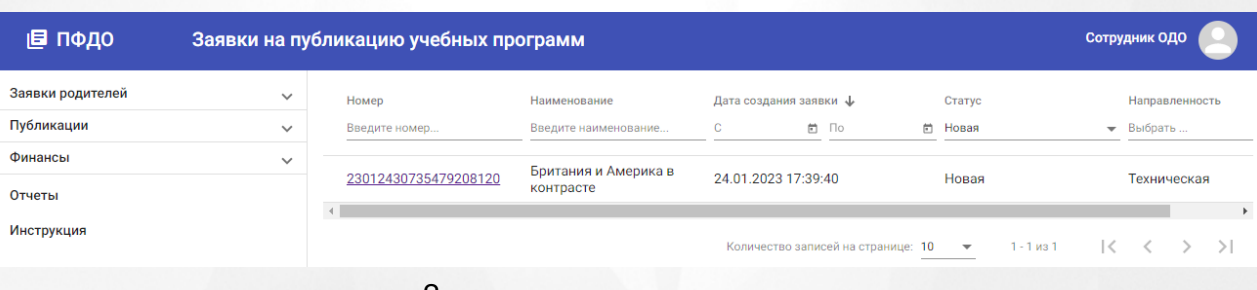

 $2 -$ 

. The contract of the contract of  $\mathcal{L}$  (i.e.,  $\mathcal{L}$ 

.

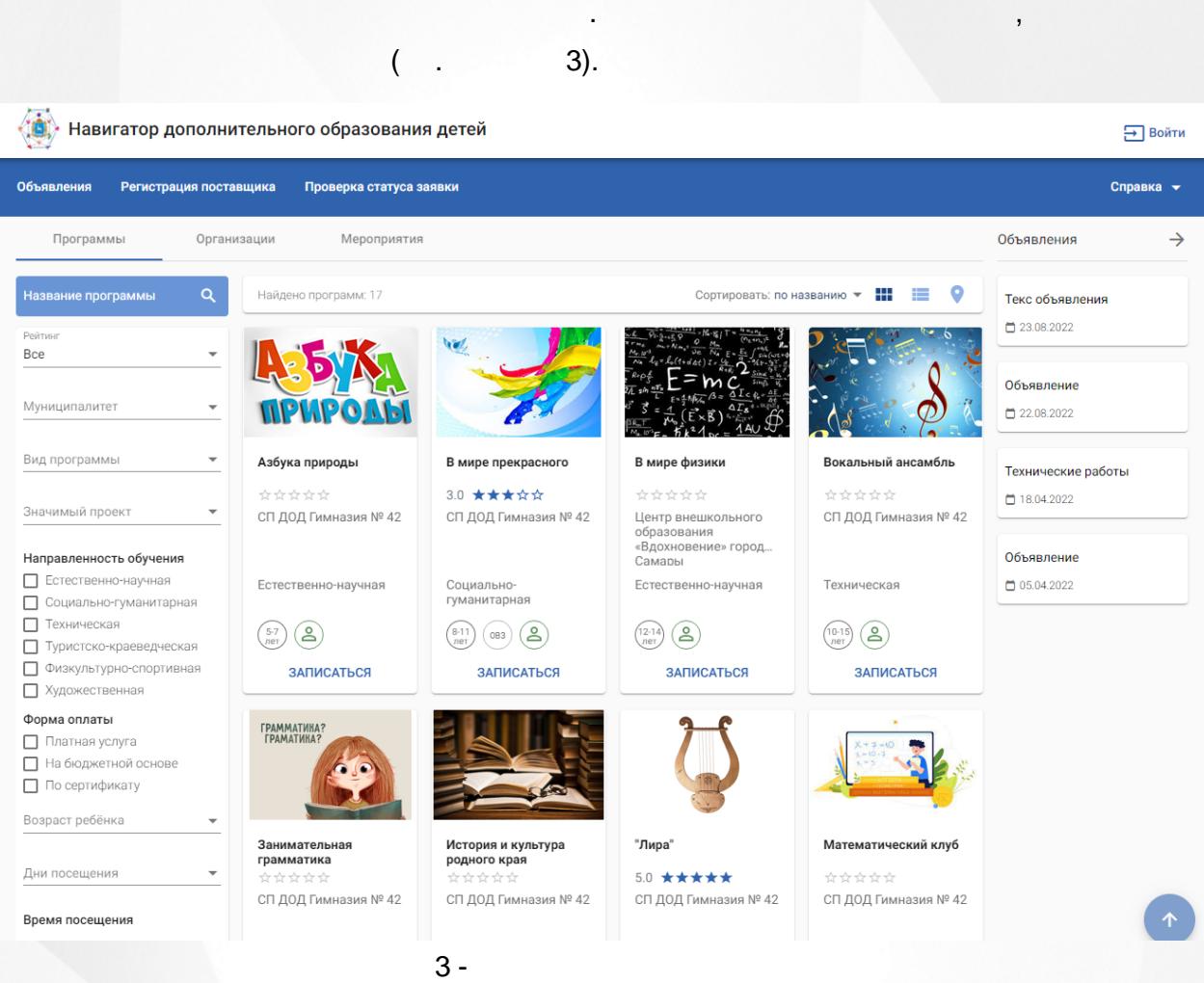

4).

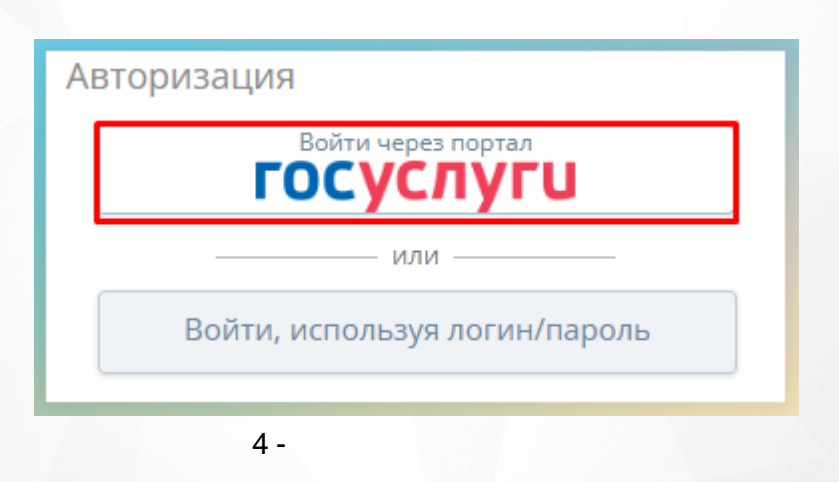

.

 $($   $,$  5).

, , , ,

### Выбор профиля

Личный кабинет будет построен для выбранного профиля. Изменить выбор можно в меню авторизованного пользователя

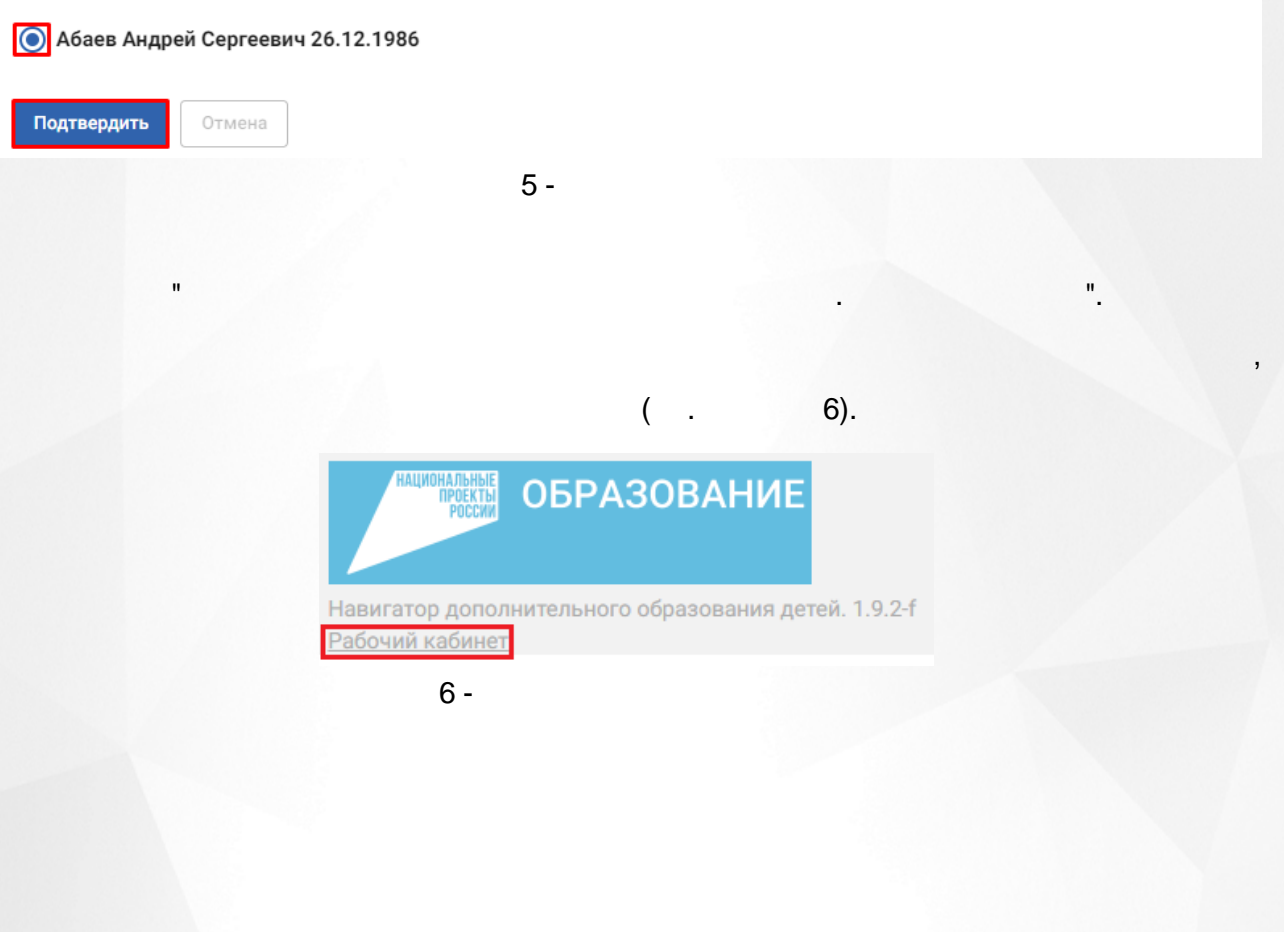

# **5. Публикация ОДО в Навигаторе ДО**

<span id="page-10-0"></span>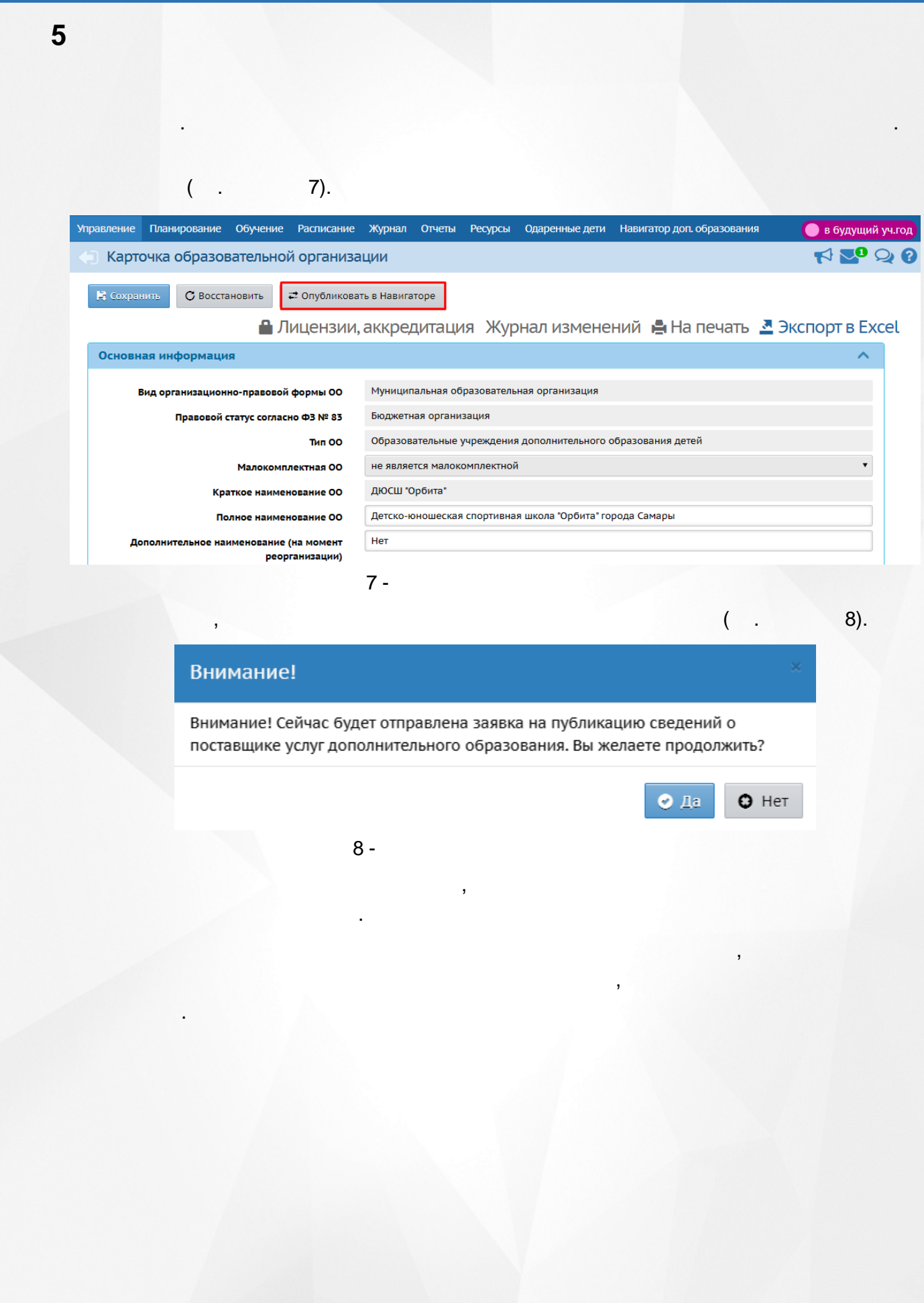

<span id="page-11-1"></span><span id="page-11-0"></span> $6\phantom{a}$  $6.1$  $6.2$ ł,  $\overline{1}$ .  $\ddot{\phantom{0}}$  $\bullet$  $\blacksquare$  $\bullet$  $\bullet$  $\overline{2}$ .  $\ddot{\cdot}$  $\bullet$  $),$  $\bullet$  $),$  $\overline{a}$  $\vdots$ ė  $\overline{3}$ .  $\cdot$  $\bullet$ 

 $\vdots$ 

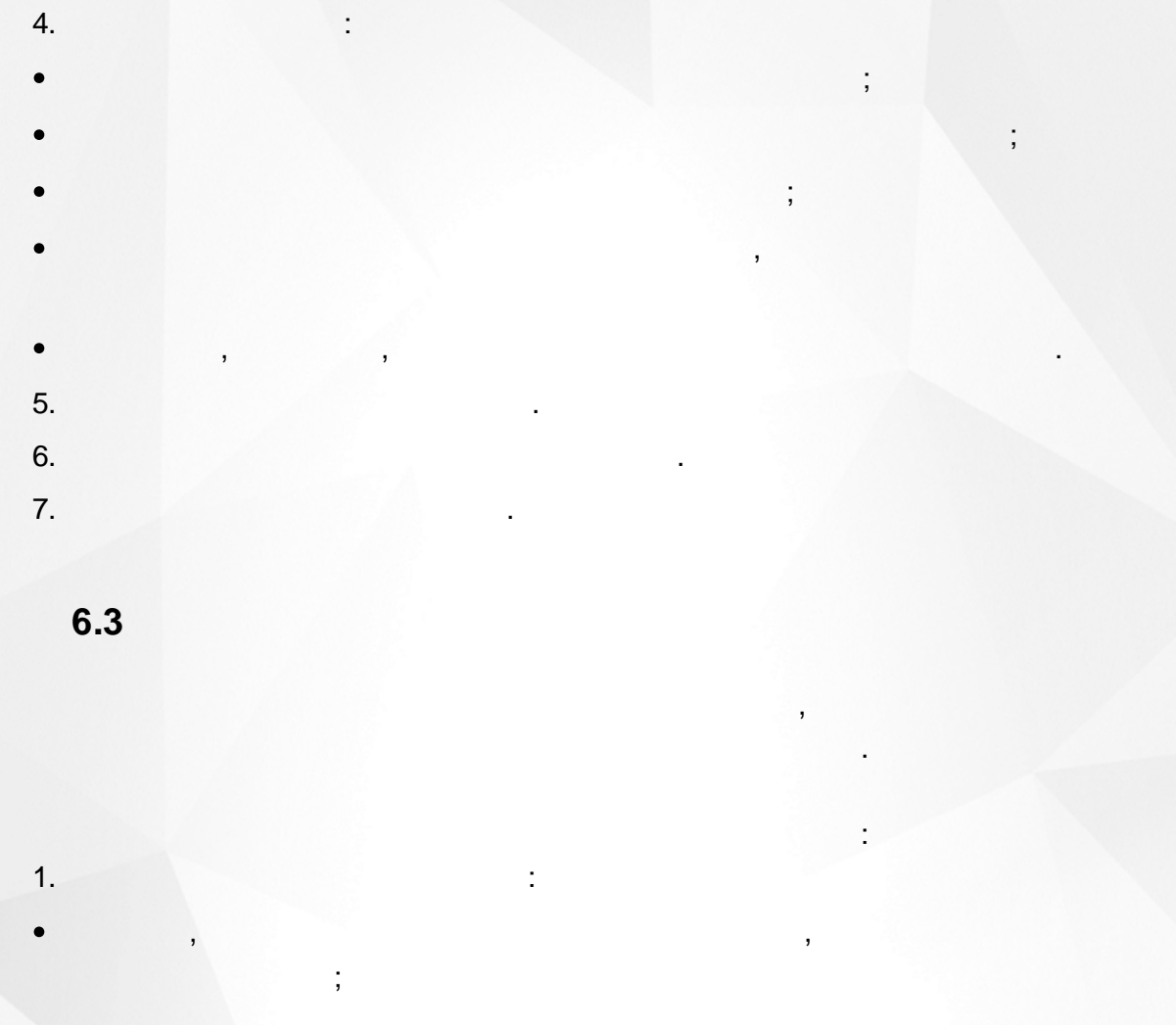

 $),$ 

 $),$ 

ċ

<span id="page-12-0"></span> $\bullet$ 

 $2.$ 

 $\overline{ }$ 

 $\bullet$ 

 $\bullet$  $\overline{3}$ .

 $\overline{4}$ .

 $\big($ 

 $\frac{1}{3}$ 

<span id="page-13-0"></span>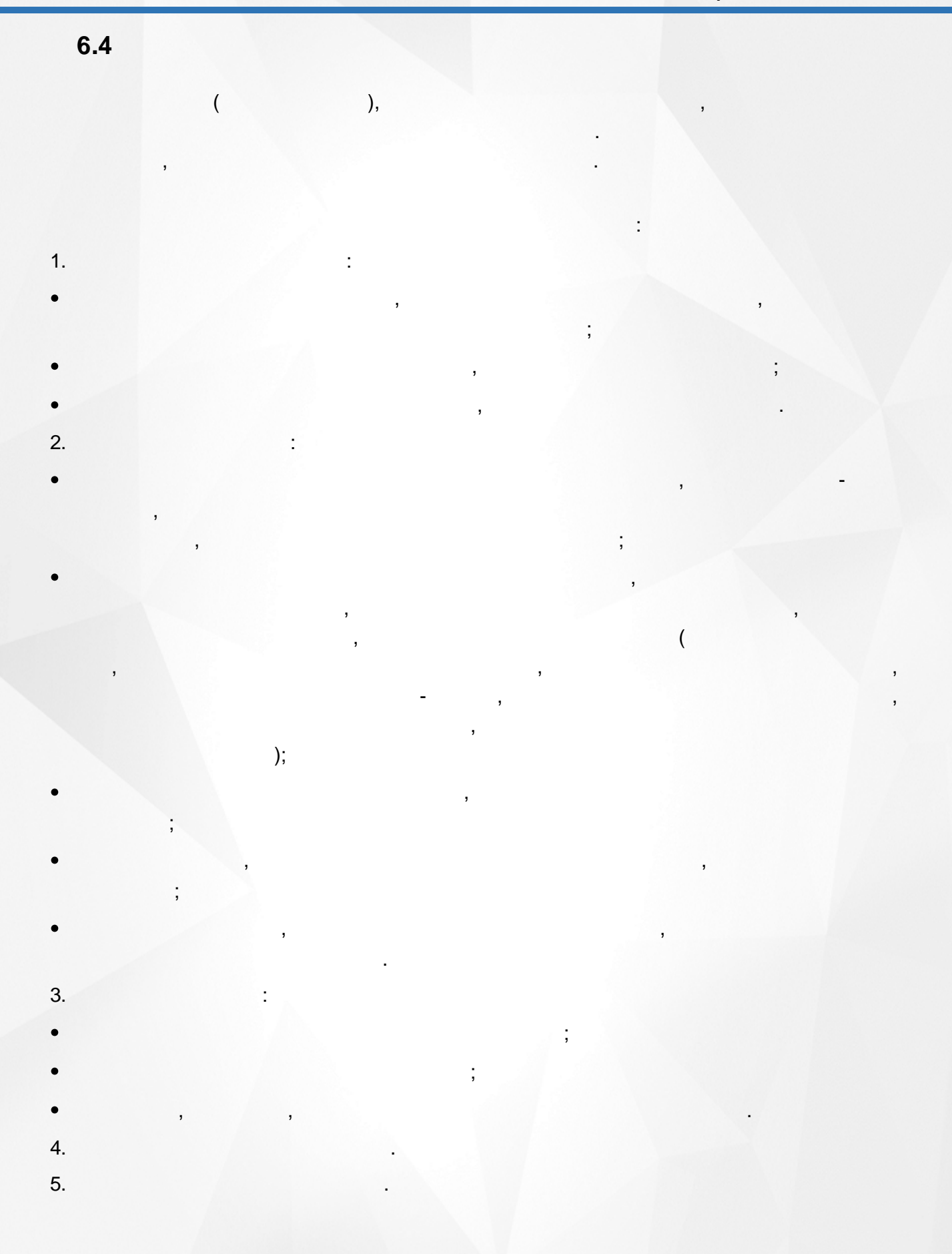

<span id="page-14-1"></span><span id="page-14-0"></span>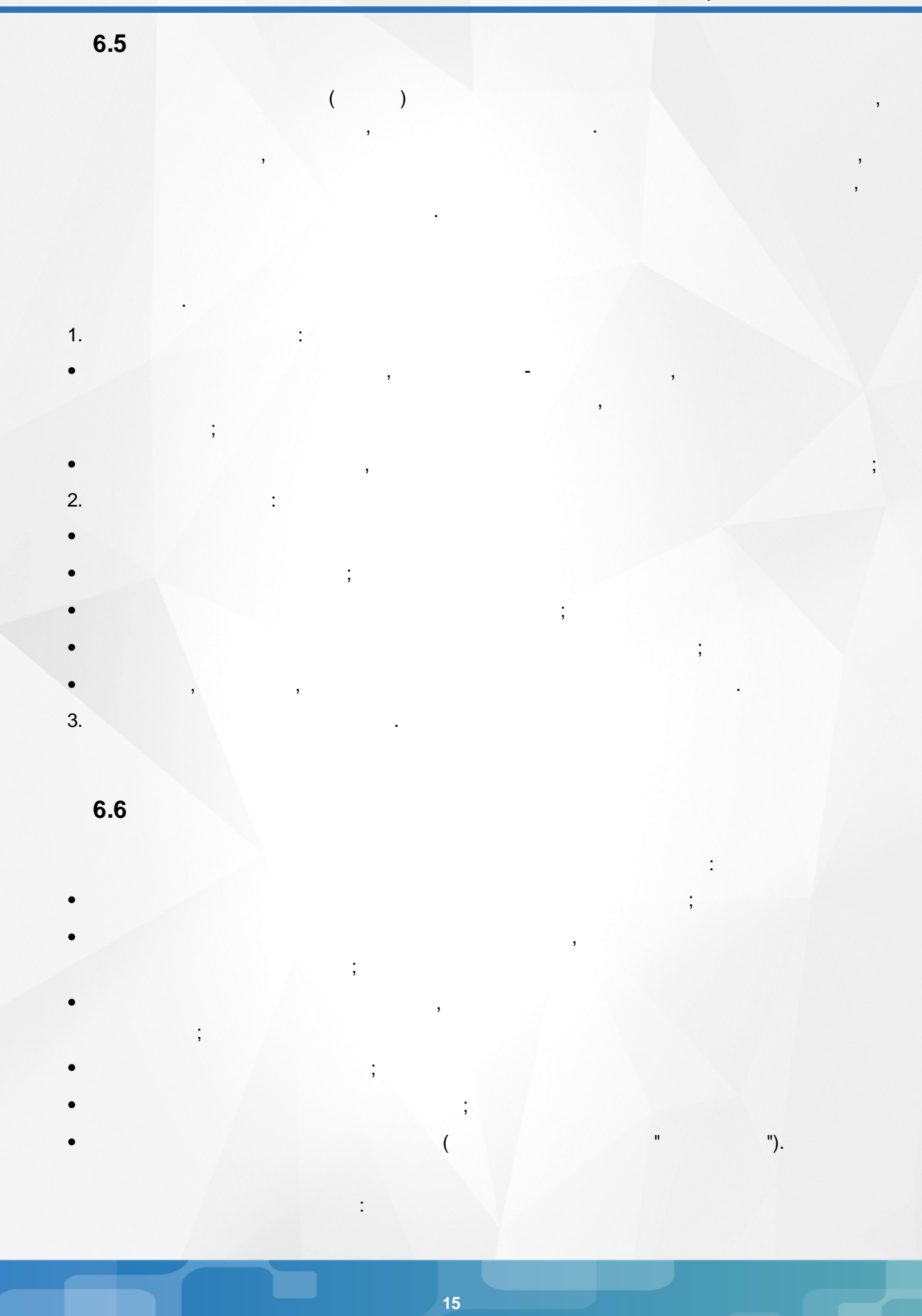

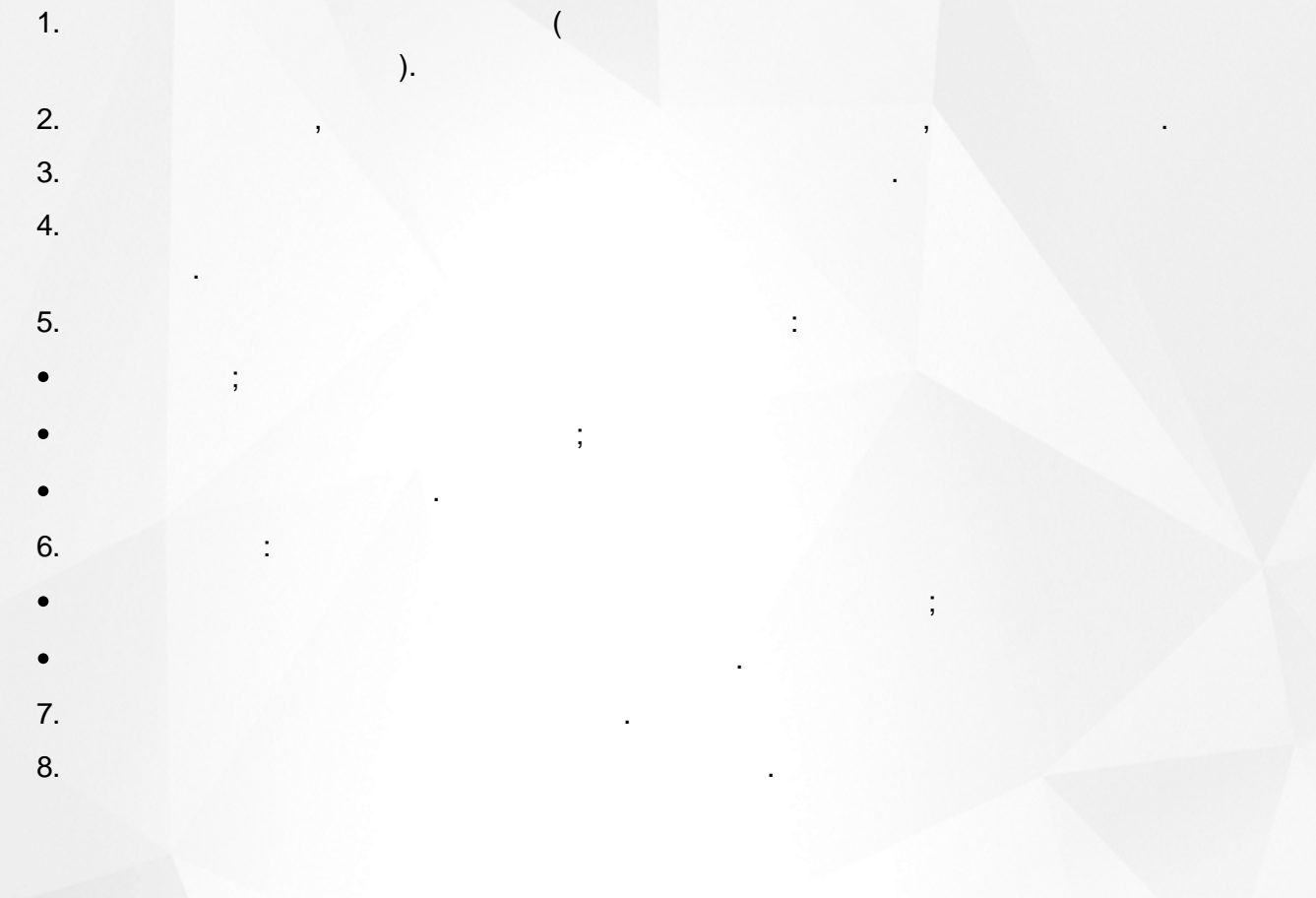

 $($ .

<span id="page-16-0"></span>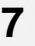

<span id="page-16-1"></span>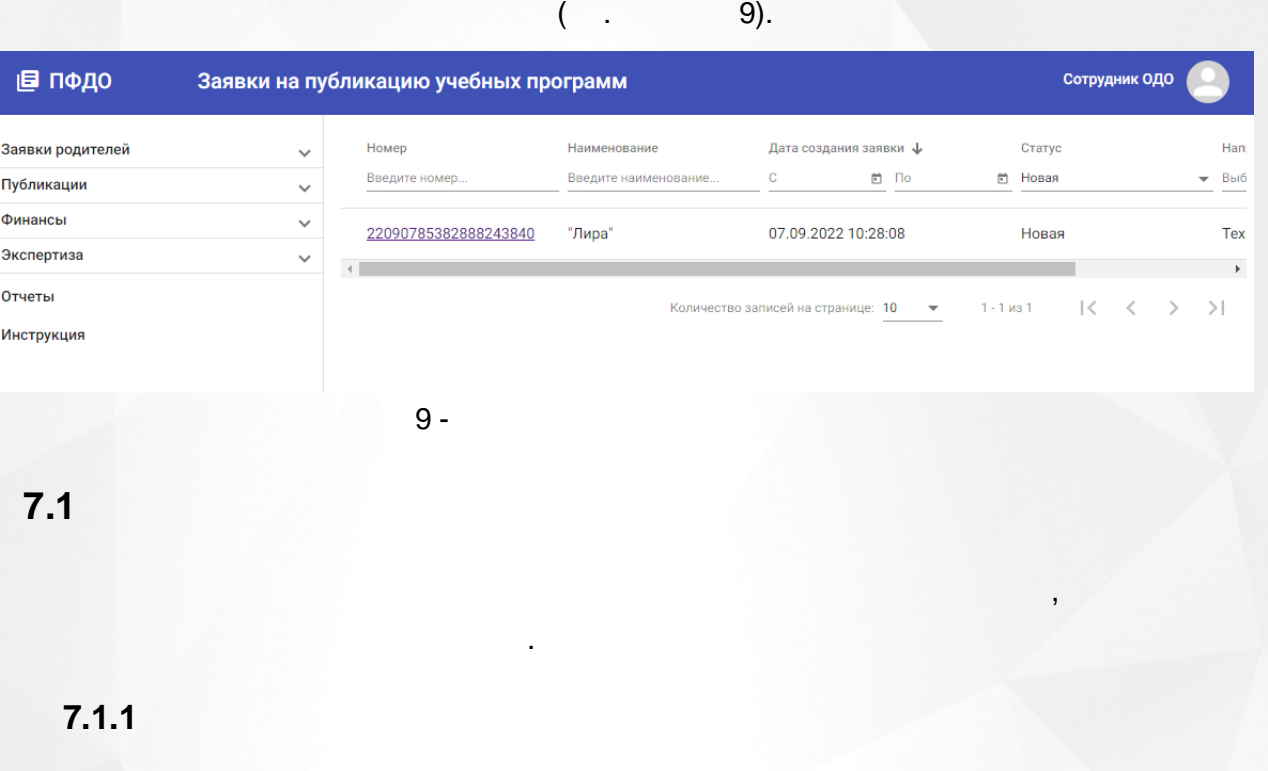

# $($  . 10).

, .

<span id="page-16-2"></span>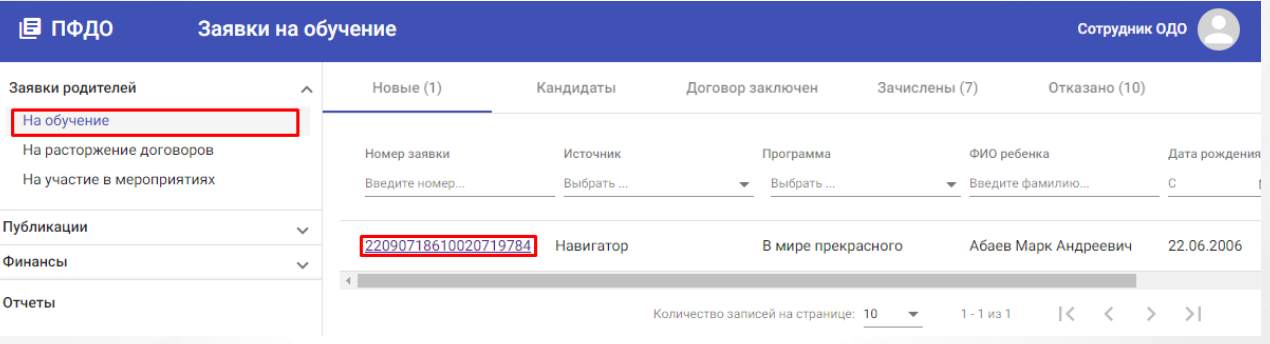

 $10 -$ 

11).

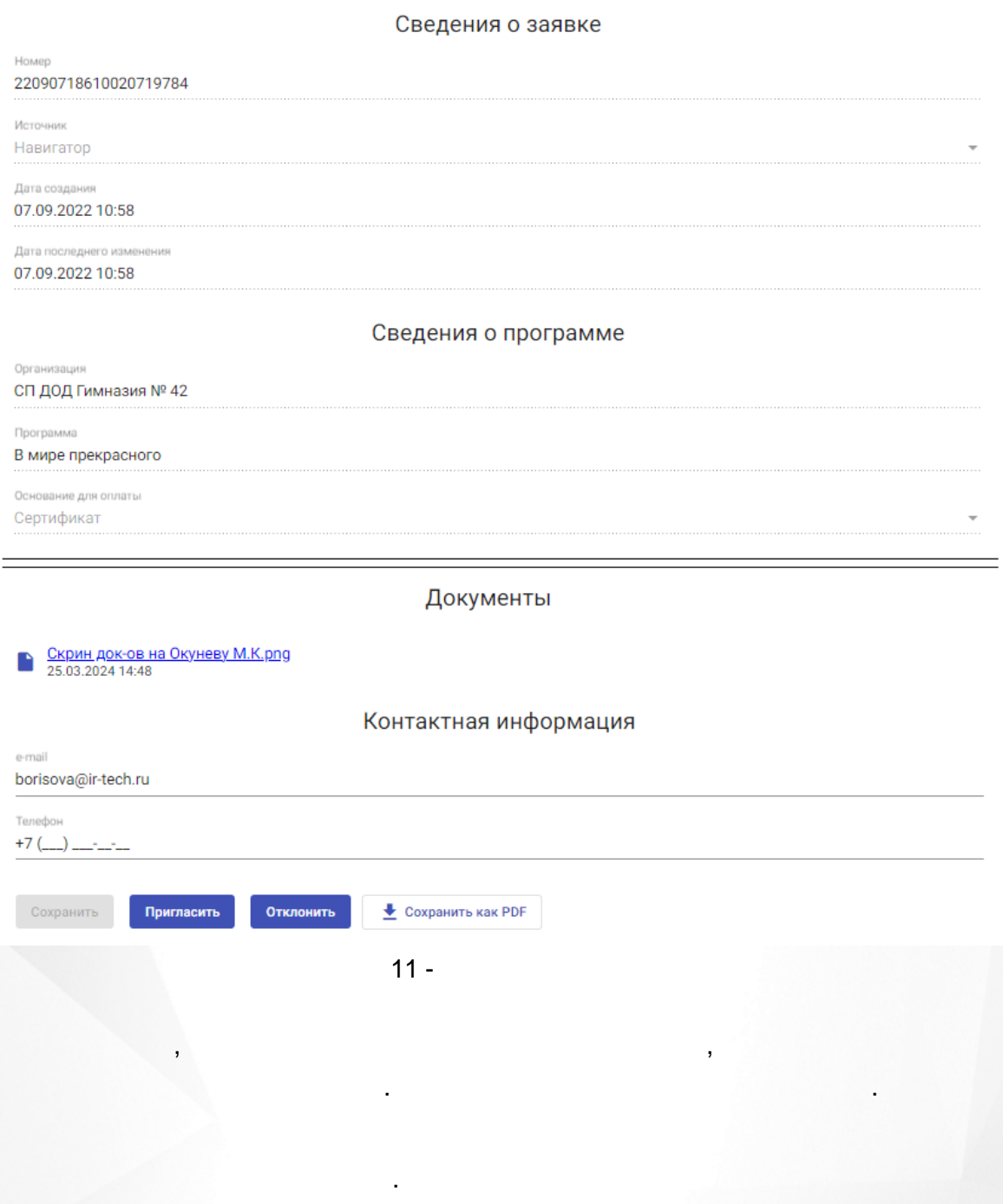

 $12$ ).

 $\overline{\phantom{a}}$ 

e-mail

 $\mathbf{u}$ 

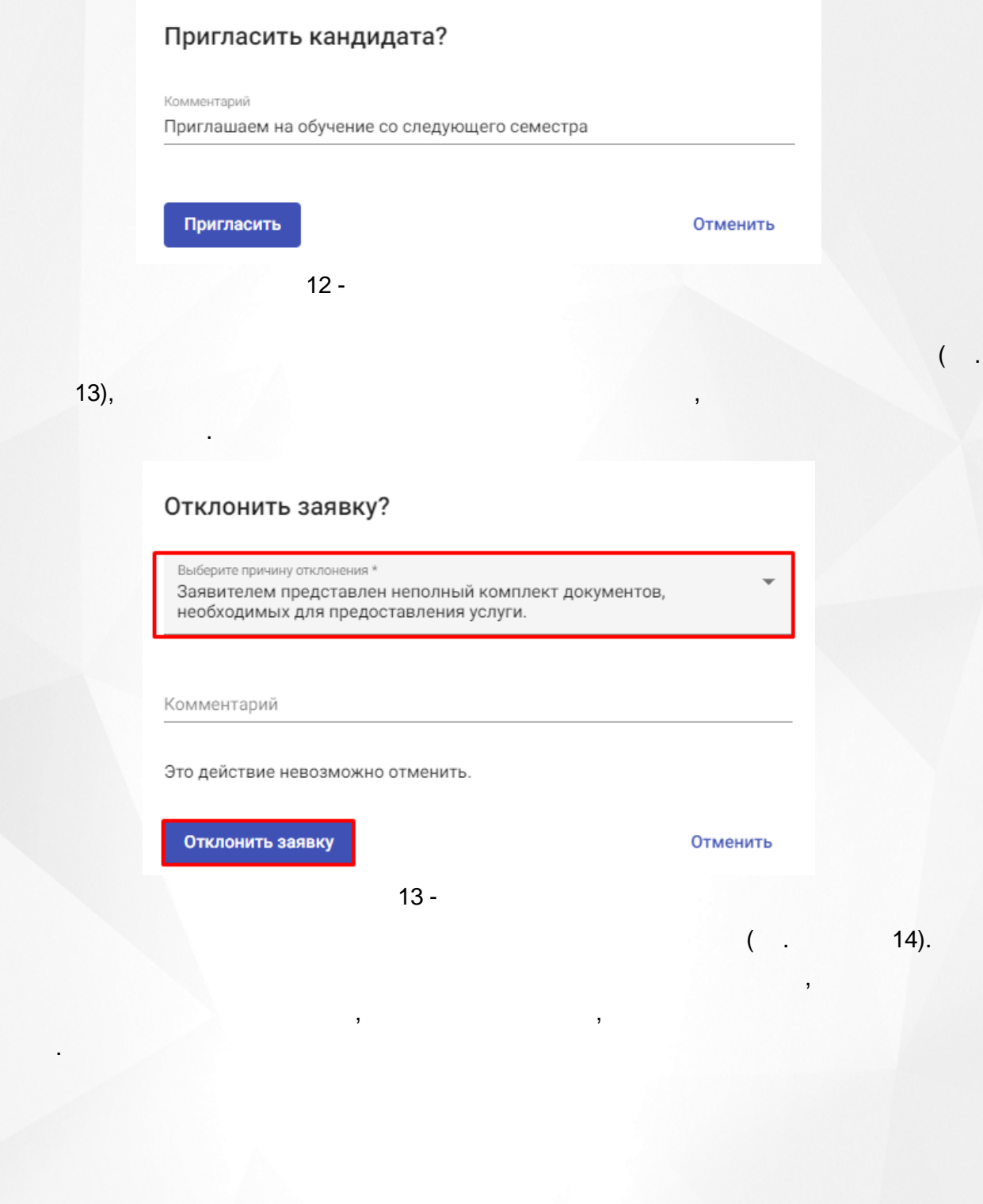

# Контактная информация e-mail soln@mail.ru Телефон  $+7$  (\_\_) \_\_-\_-\_-• Сохранить как PDF История изменений Новая  $\boldsymbol{\Theta}$ 11.04.2023 17:56 Отклонена - Заявителем представлен неполный комплект документов, необходимых для предоставления услуги.  $\boldsymbol{\Theta}$ Александров Михаил Валерьевич 13.07.2023 13:09 14 pdf. . **PDF** . , , . , , **PDF** ( . 15). Дата последних изменений ↓ Дата регистрации  $\mathbf C$  $\boxdot$  $\boxdot$  $\boxed{\ddot{\bm{\Xi}}}$ 13.04.2023 11.04.2023 17:52:44 27.01.2023  $01.1$ Сохранить как PDF ŧ 02.09.2022 14.04.2022 17:55:39

15 -

02.09.2022

" "

" ".

. ,

01.09.2022 17:41:48

, .

" ". ,

ŧ

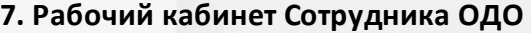

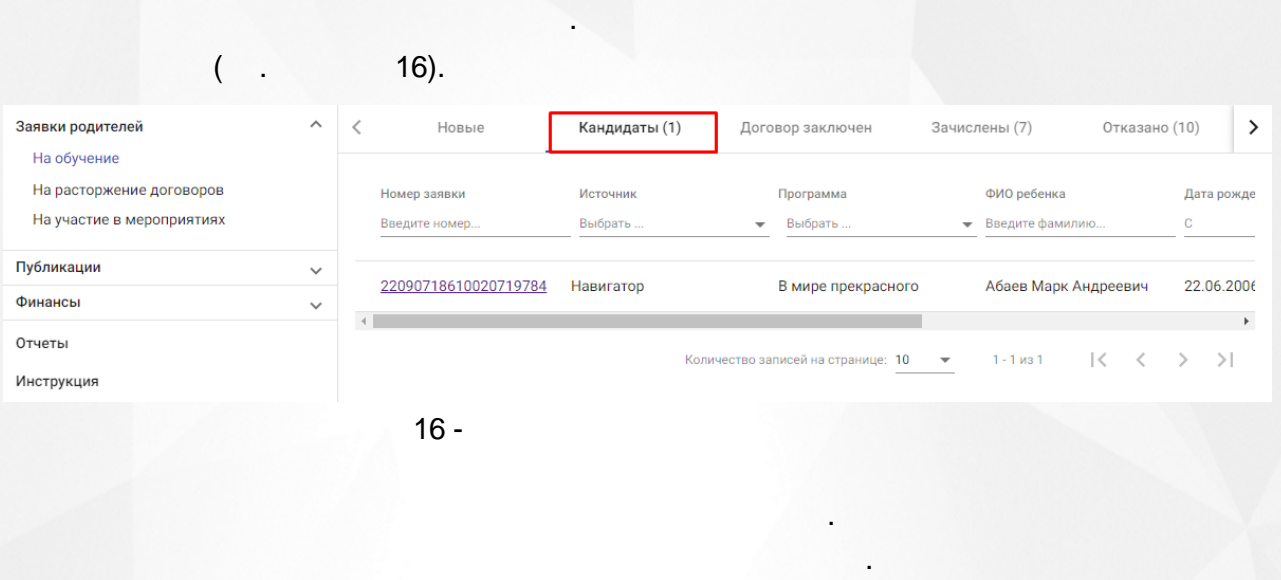

, which is a set of the set of the set of the set of the set of the set of the set of the set of the set of the set of the set of the set of the set of the set of the set of the set of the set of the set of the set of the

" "

 $($  . 17).

, ,

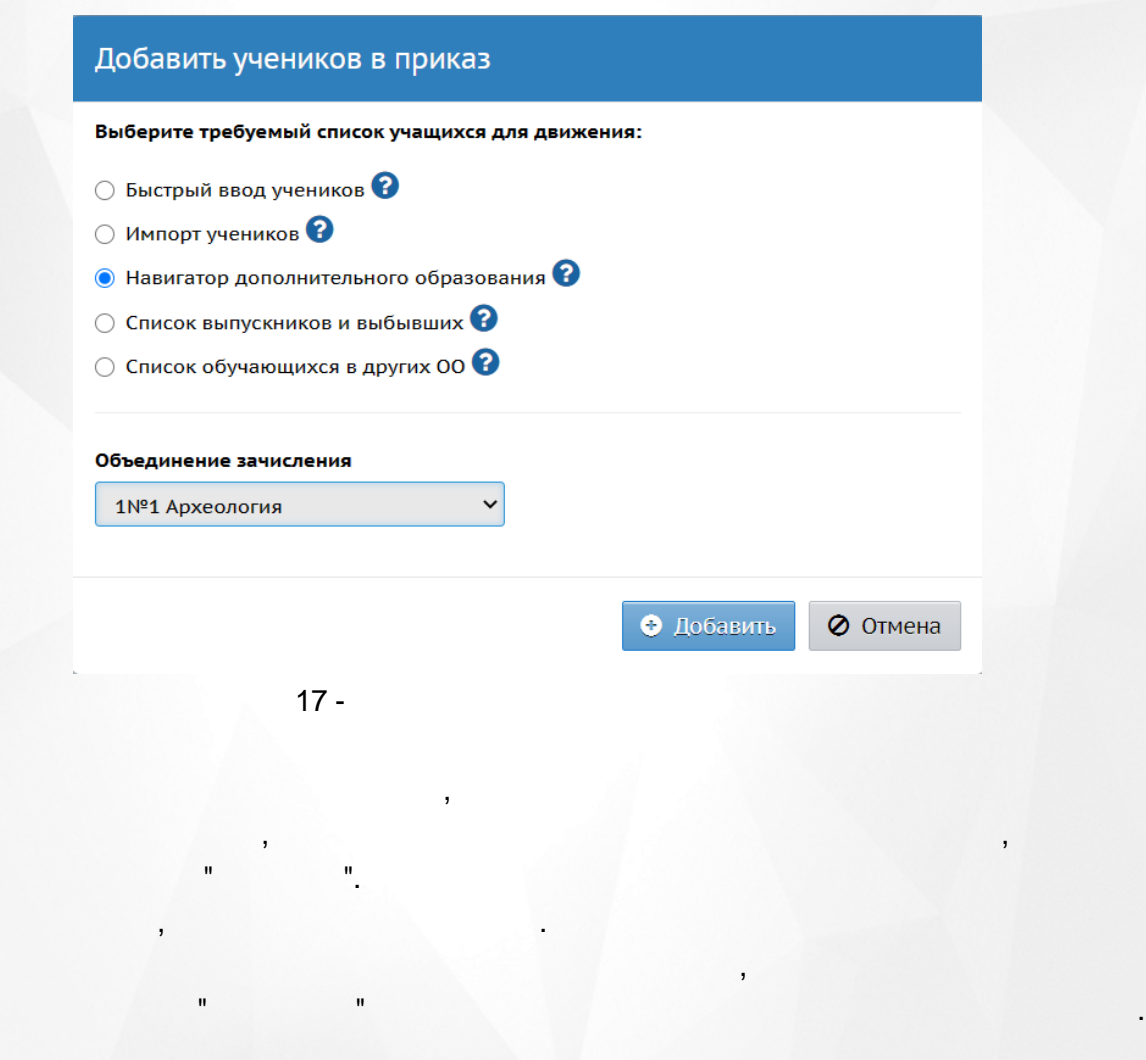

<span id="page-21-0"></span> $7.1.2$ 

### $($ .  $18).$

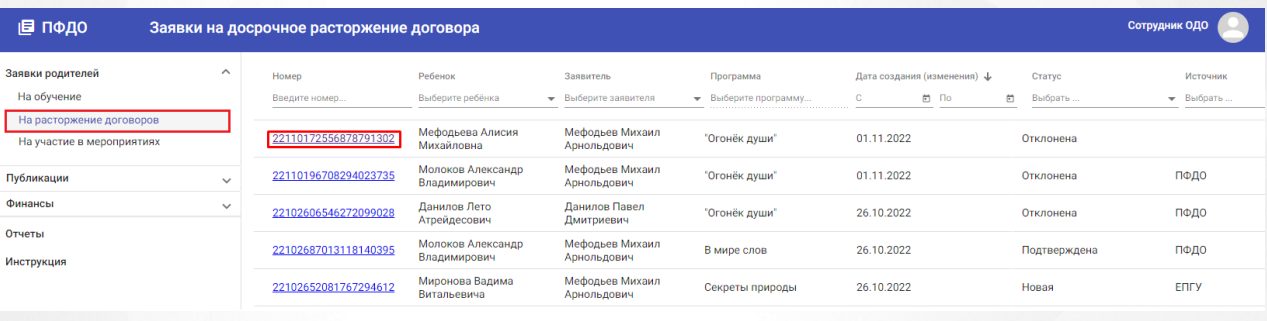

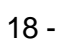

 $19).$ 

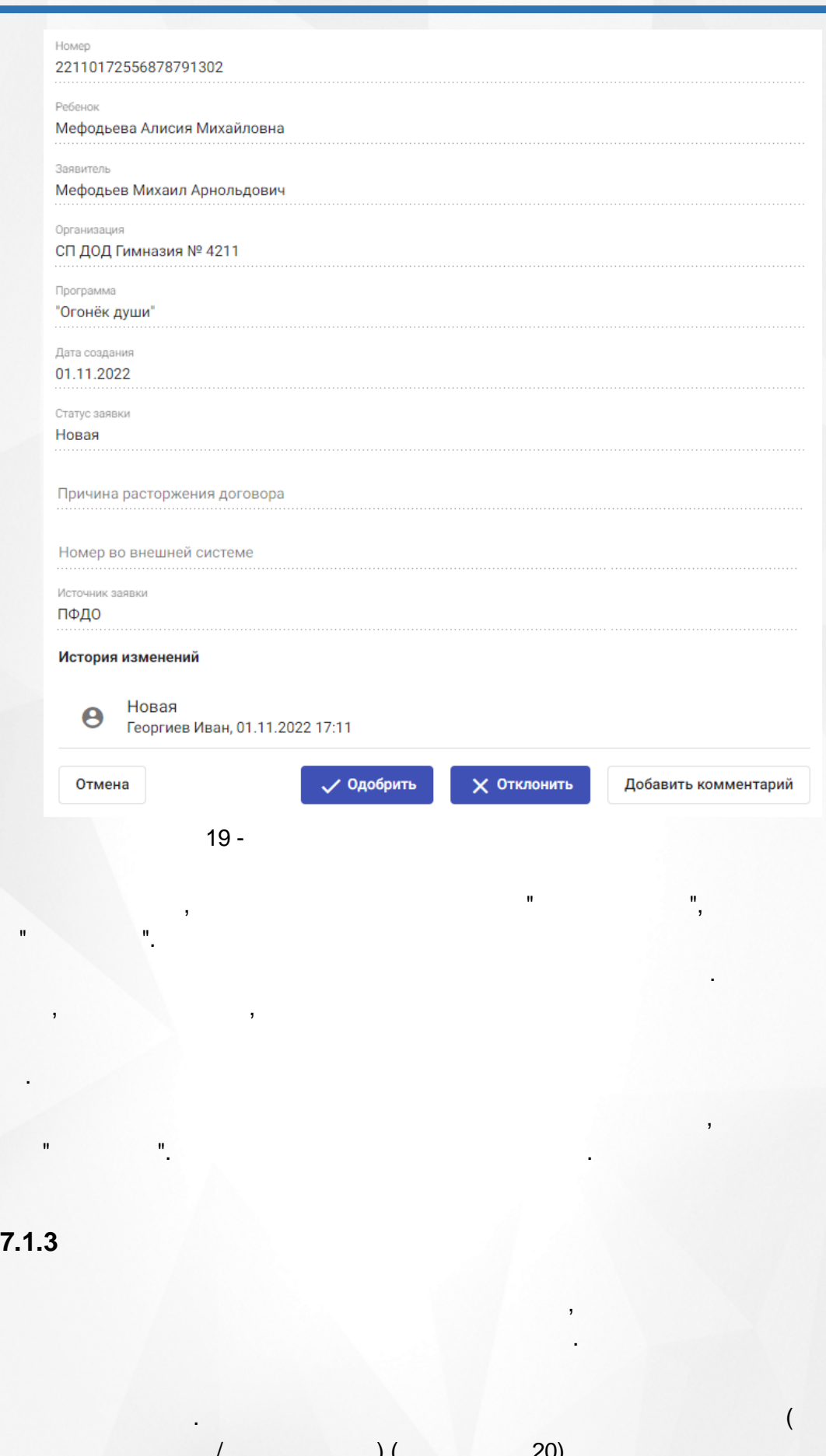

<span id="page-22-0"></span>23

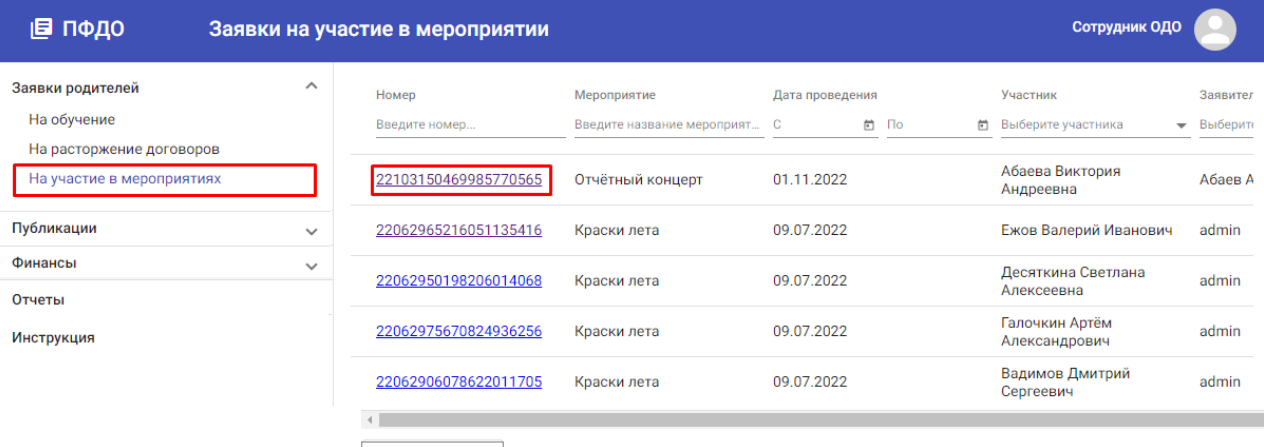

Экспорт в Excel

 $20 -$ 

# $21).$

Номер 23013132130208709924

Дата подачи 31.01.2023 11:05

Статус Подтверждена

Мероприятие

### День защитника Отечества

Дата и время проведения 22.02.2023 14:00

Заявитель

### Абаев Андрей Сергеевич

Email заявителя Не указан

Телефон заявителя Не указан

Участник

Абаев Марк Андреевич

Дата рождения ребёнка 22.06.2006

### История изменений

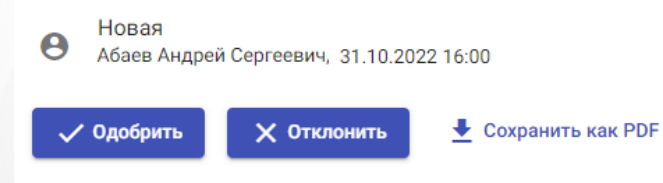

 $21 -$ 

 $\overline{(\ }$ 

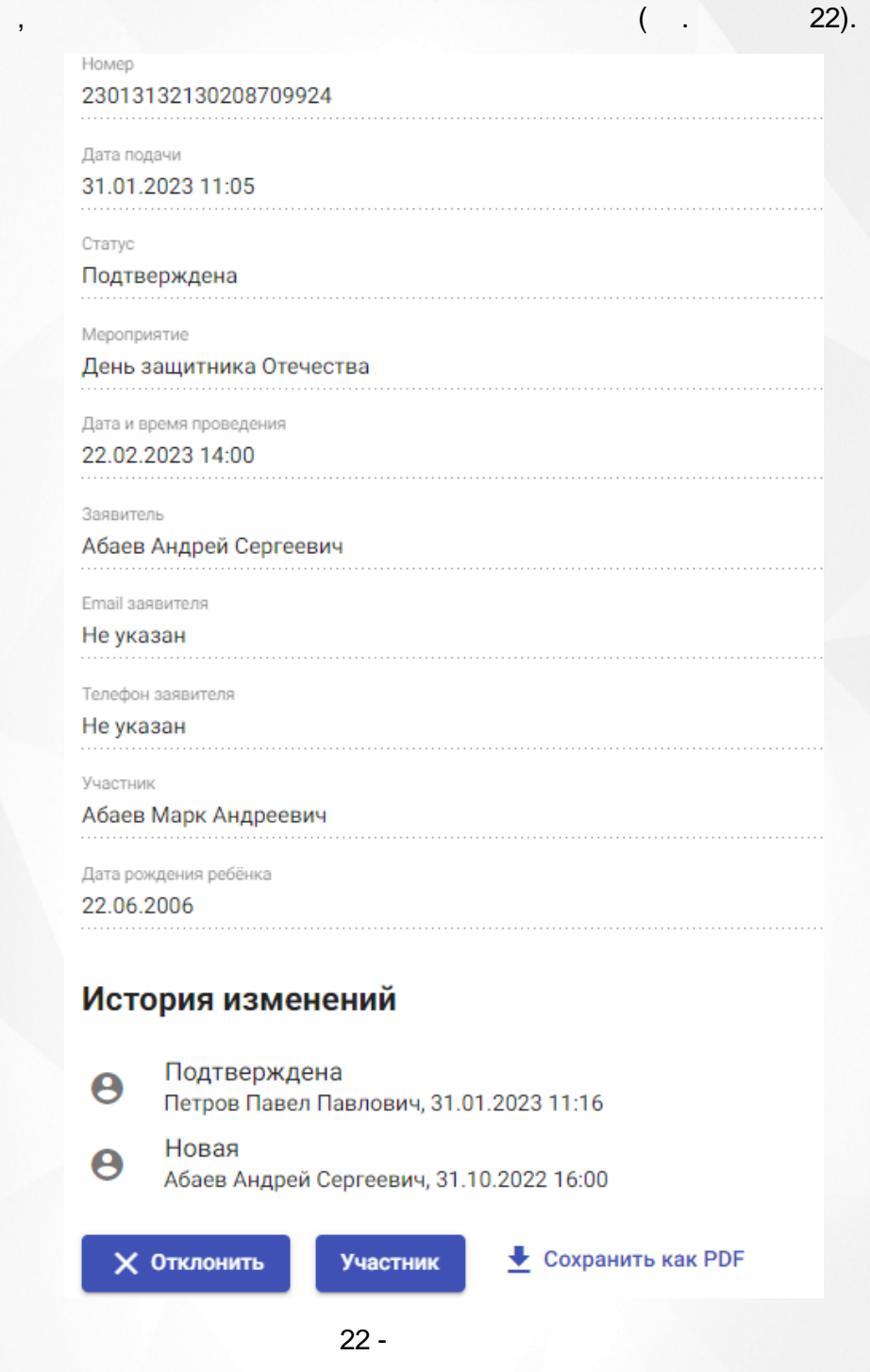

 $\overline{a}$ 

pdf.

 $),$ 

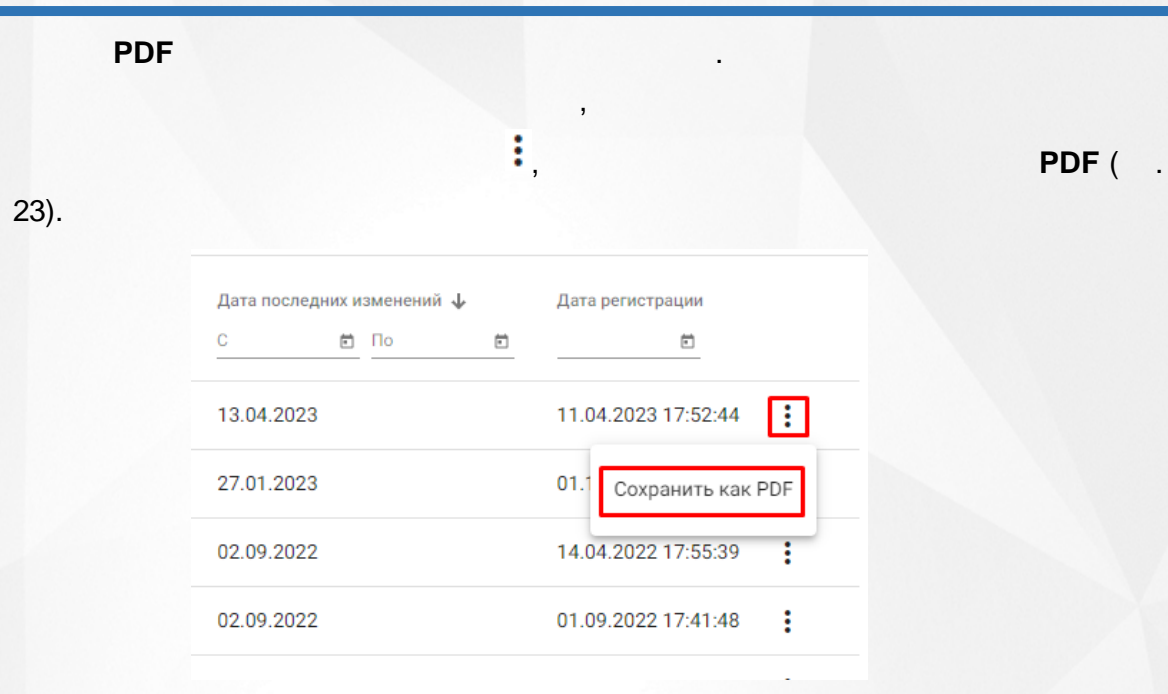

.

23 -

.

**Excel** .

<span id="page-25-0"></span>**7.2**

<span id="page-25-1"></span>**7.2.1**

 $($  . 24).

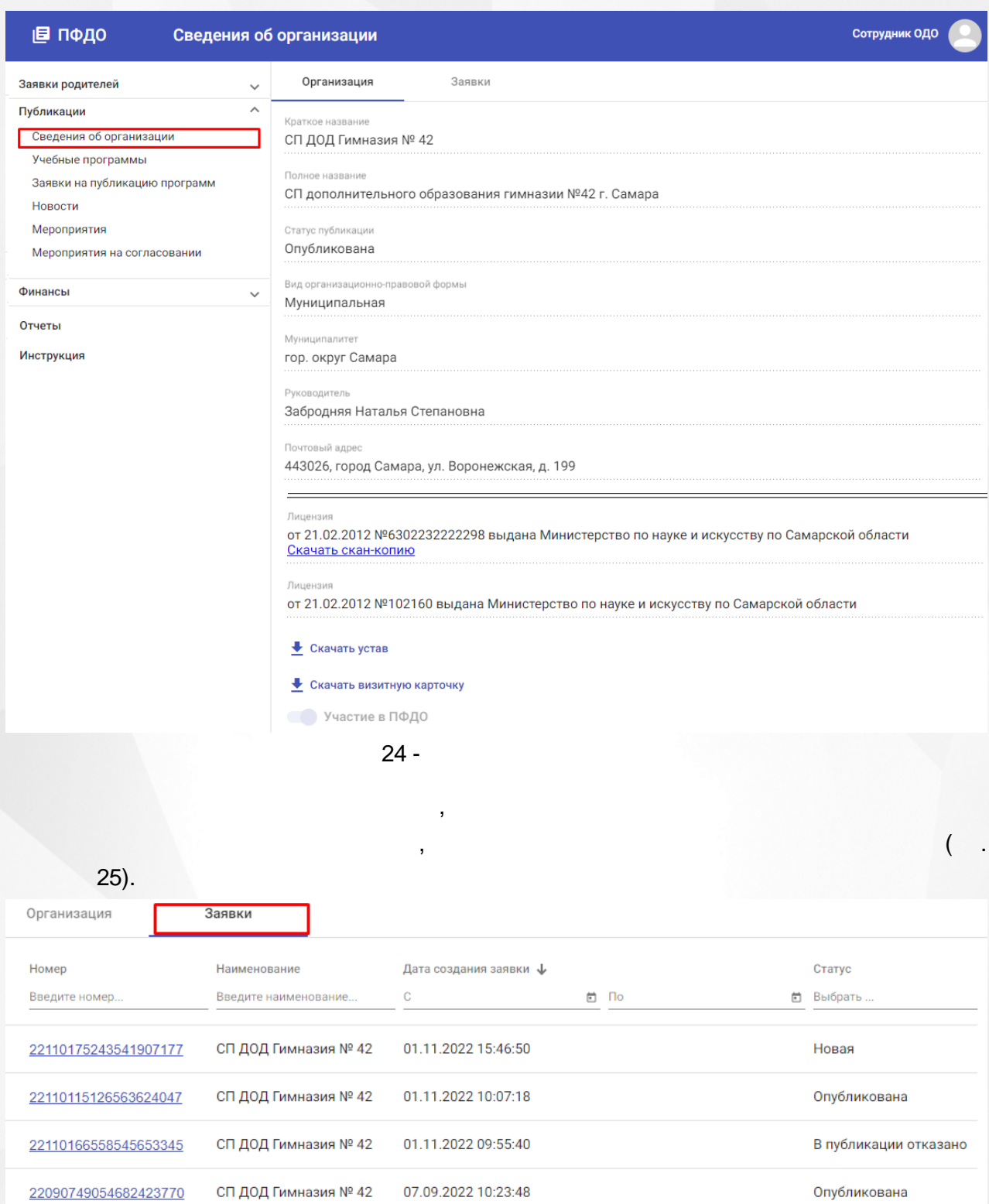

25 -

**27**

. ,

.

<span id="page-27-0"></span>**7.2.2**

### . (a) 26. (a) 26. (a) 26. (a) 26. (a) 26. (a) 26. (a) 26. (a) 26. (a) 26. (a) 26. (a) 26. (a) 26. (a) 26. (a) 26. (a) 26. (a) 26. (a) 26. (a) 26. (a) 26. (a) 26. (a) 26. (a) 26. (a) 26. (a) 26. (a) 26. (a) 26. (a) 26. (a)

.

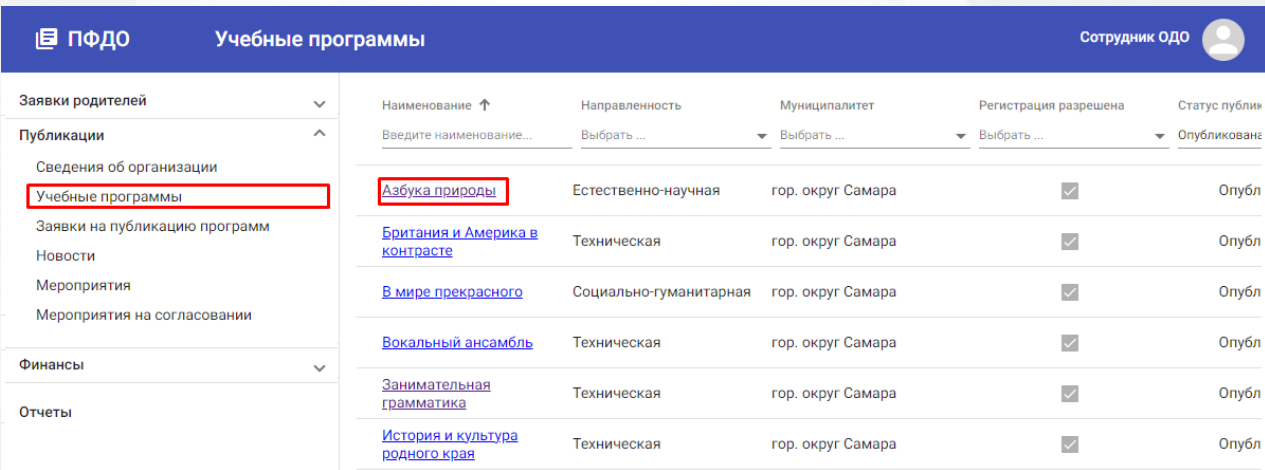

26 -

 $($  . 27).

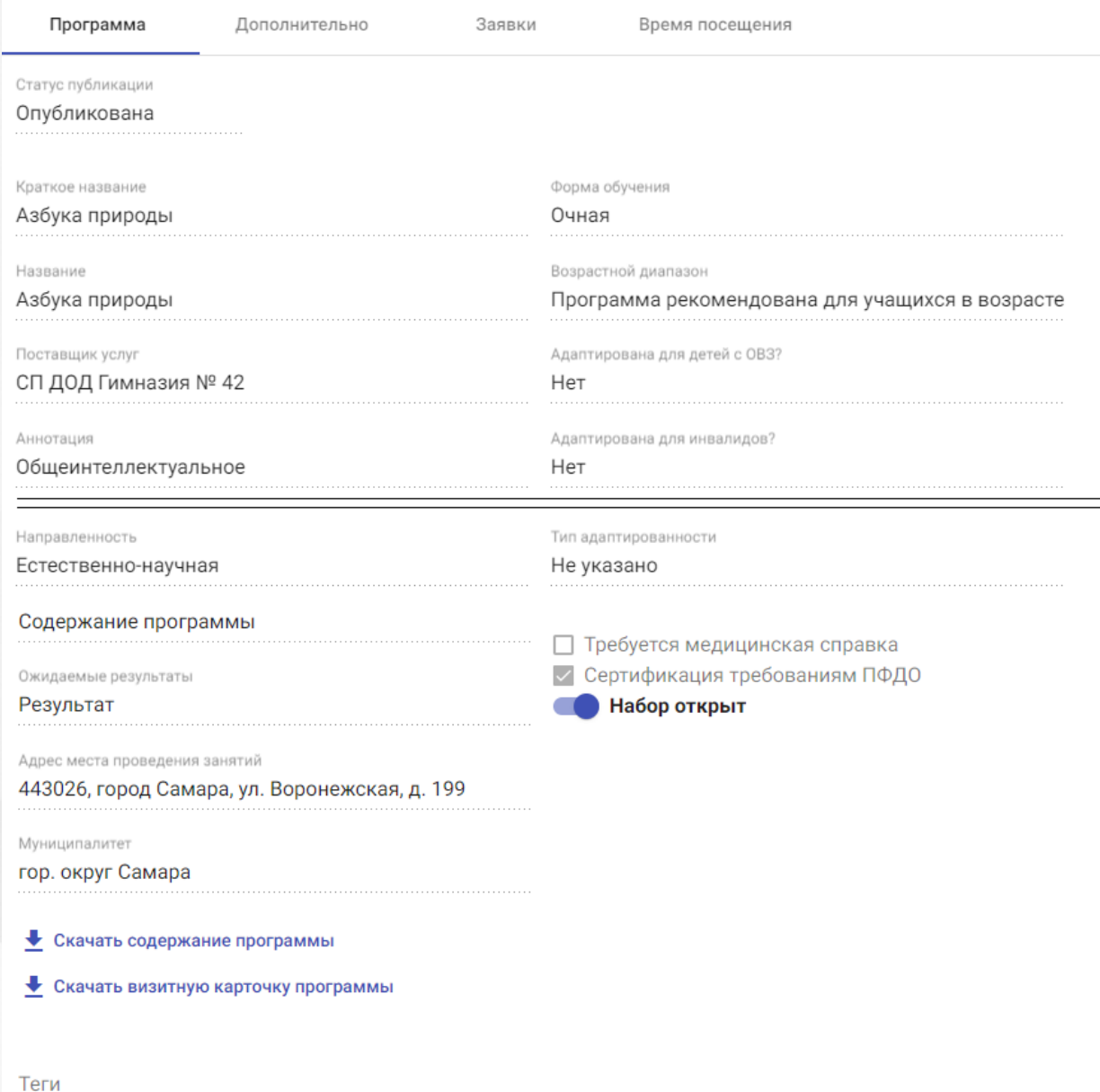

 $27 -$ 

 $\overline{(\ }$ 

 $\big)$ .

 $\overline{\mathcal{N}}$ 

Inlearno

 $):$ 

 $\mathbb{O}$ 

 $\overline{2}$  $\big($ 

 $\big).$ 

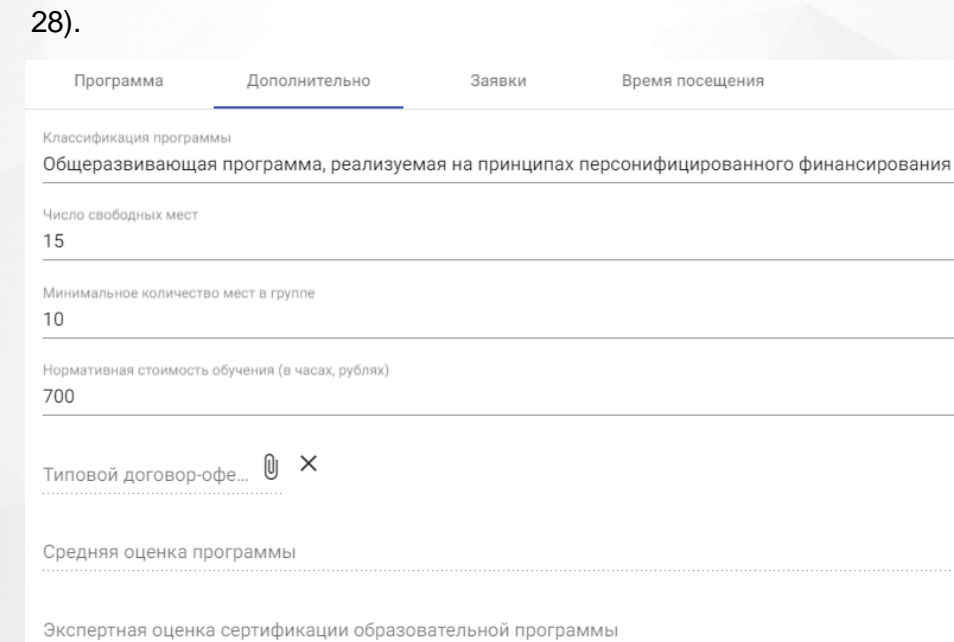

 $\checkmark$  Подтвердить актуальность программы **COXPAHITH** 

 $28 -$ 

 $\overline{\phantom{a}}$ 

 $\times$ 

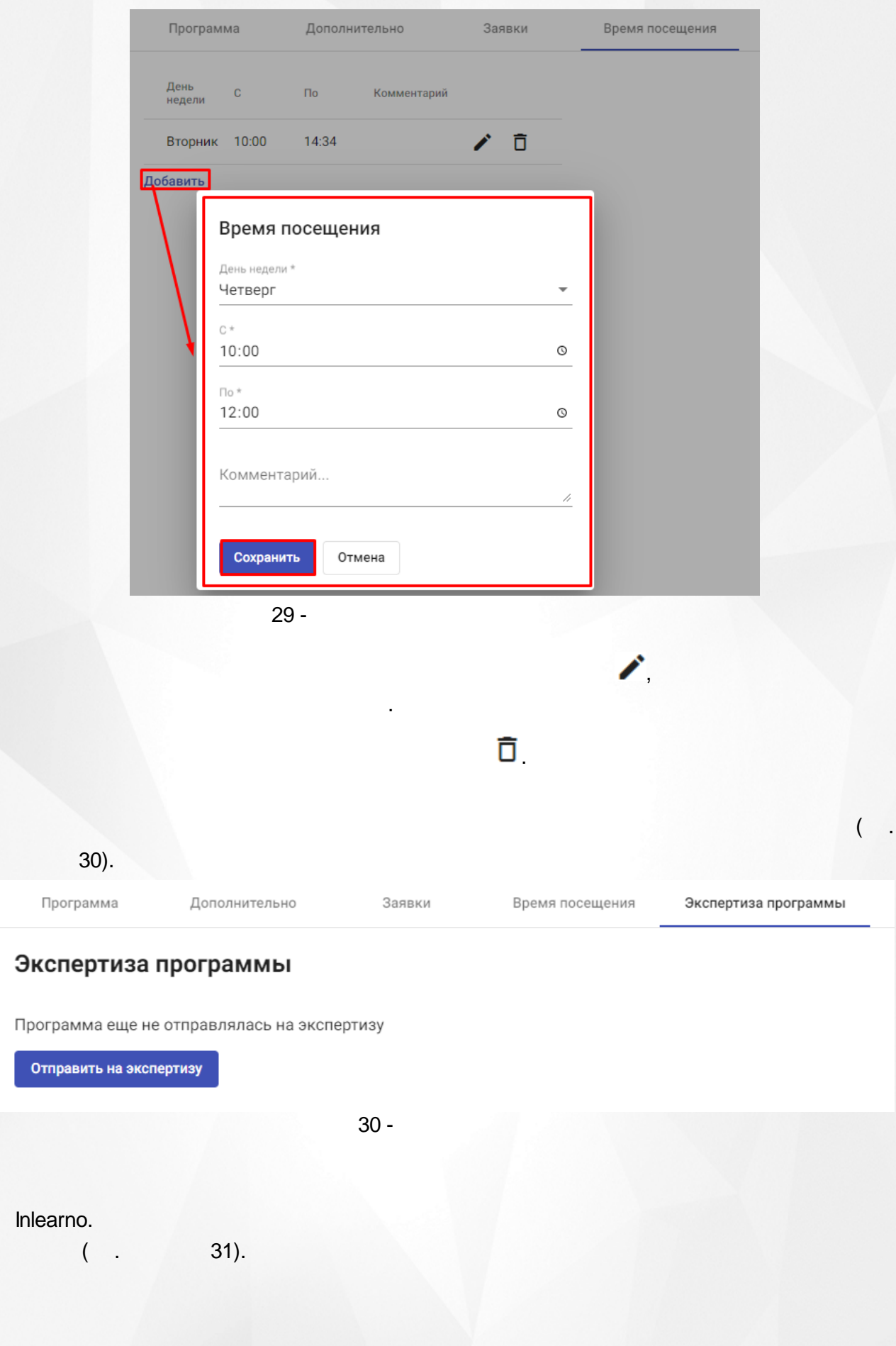

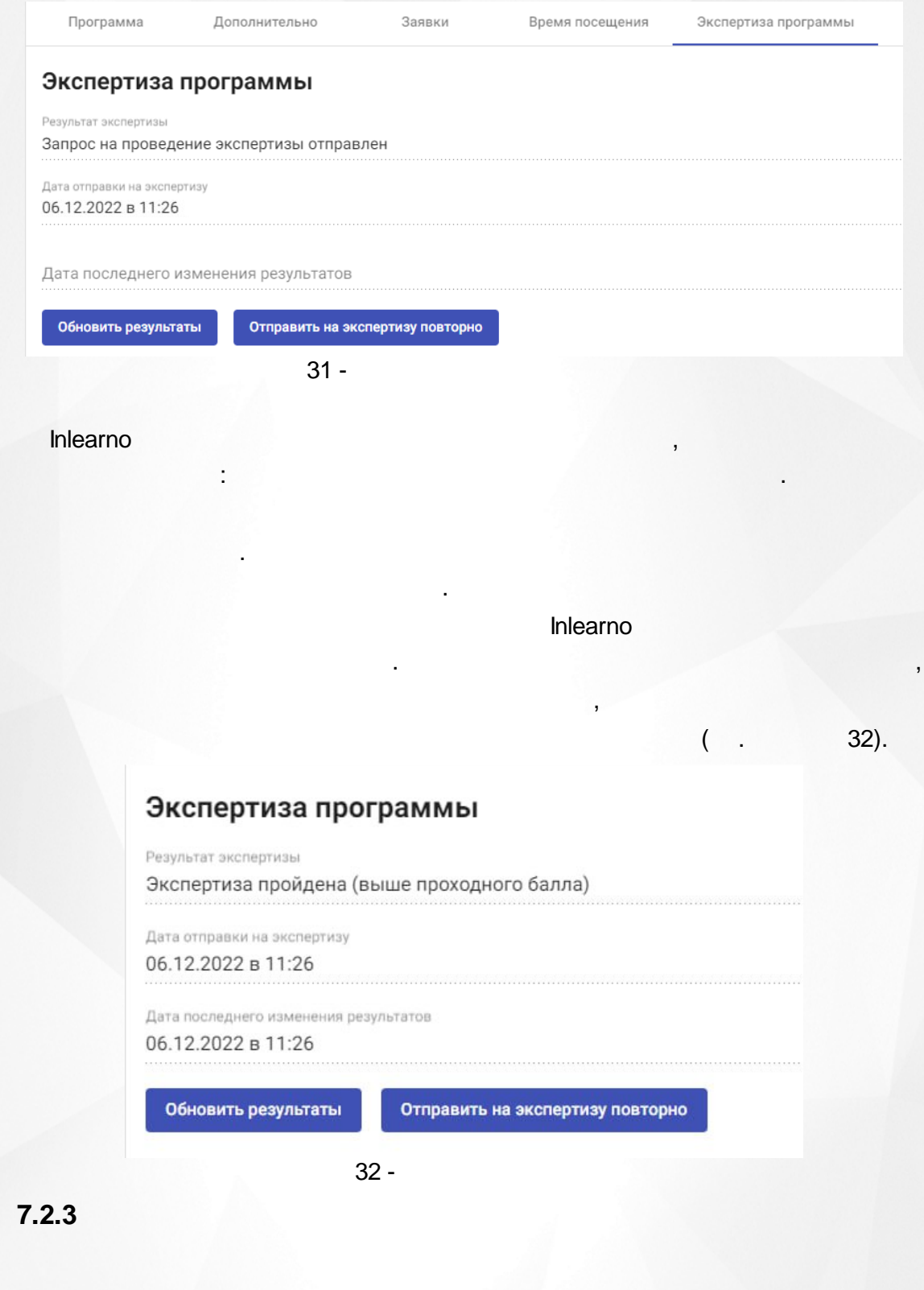

<span id="page-31-0"></span> $($  . 33).

.

, .

. ,

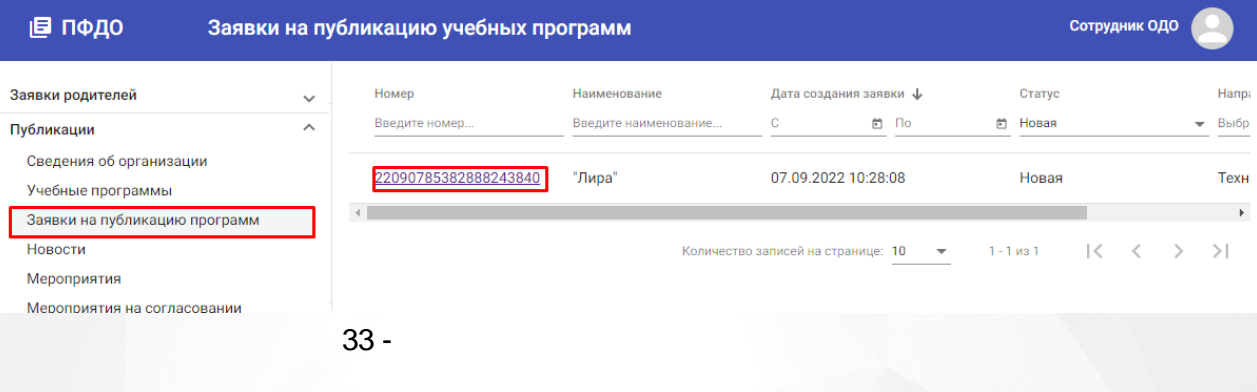

.

# <span id="page-32-0"></span>**7.2.4**

 $( . 34).$ 

.

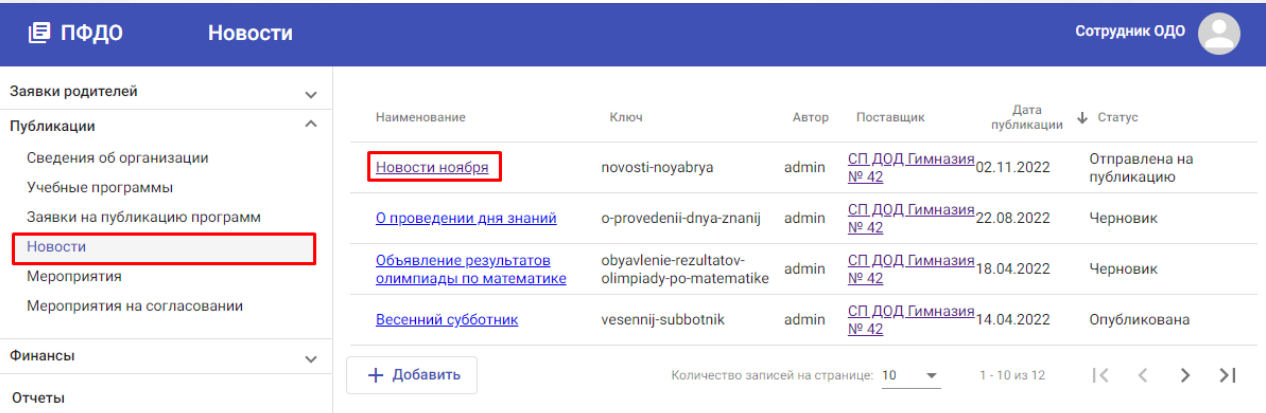

34 -

 $( . 35).$ 

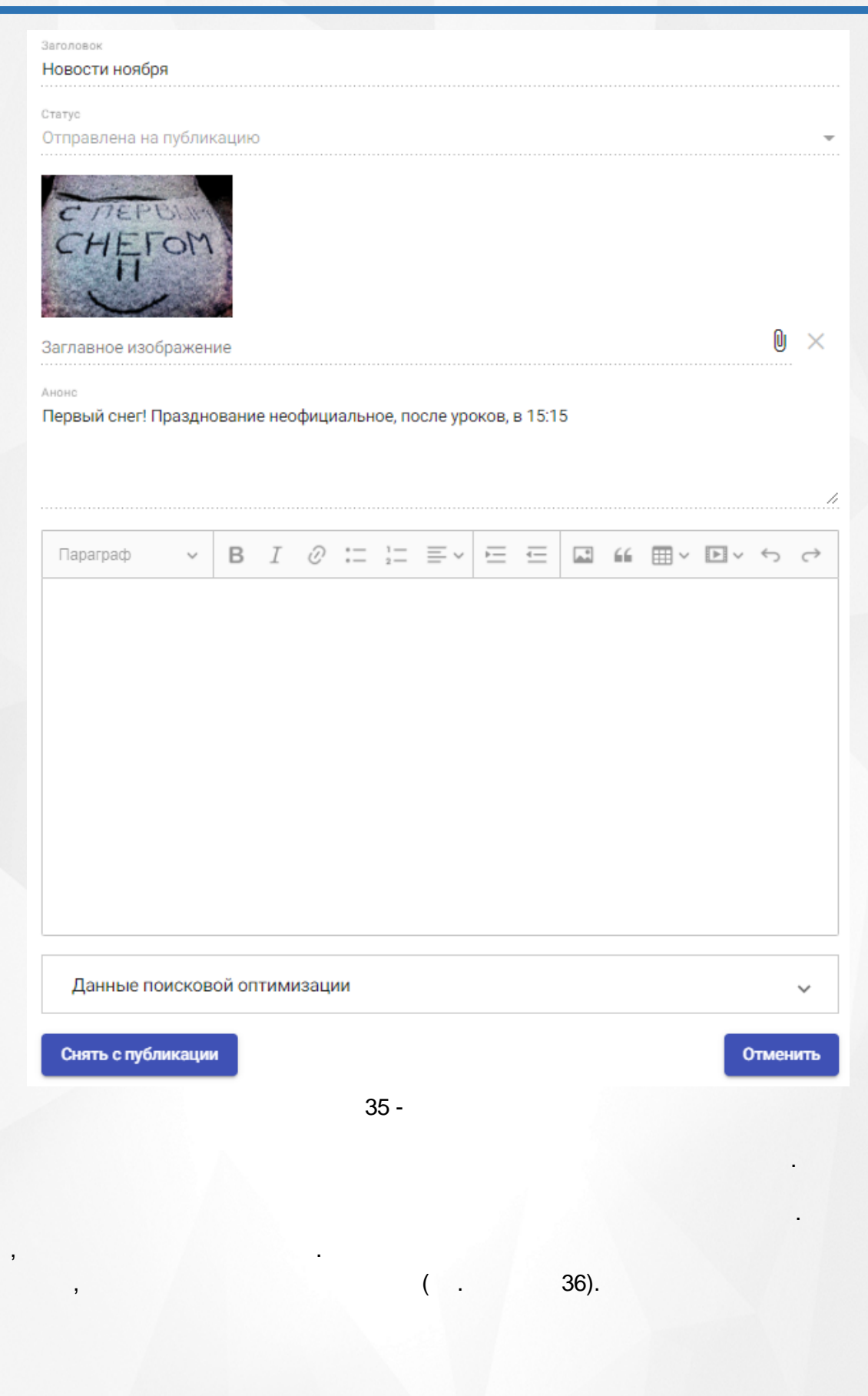

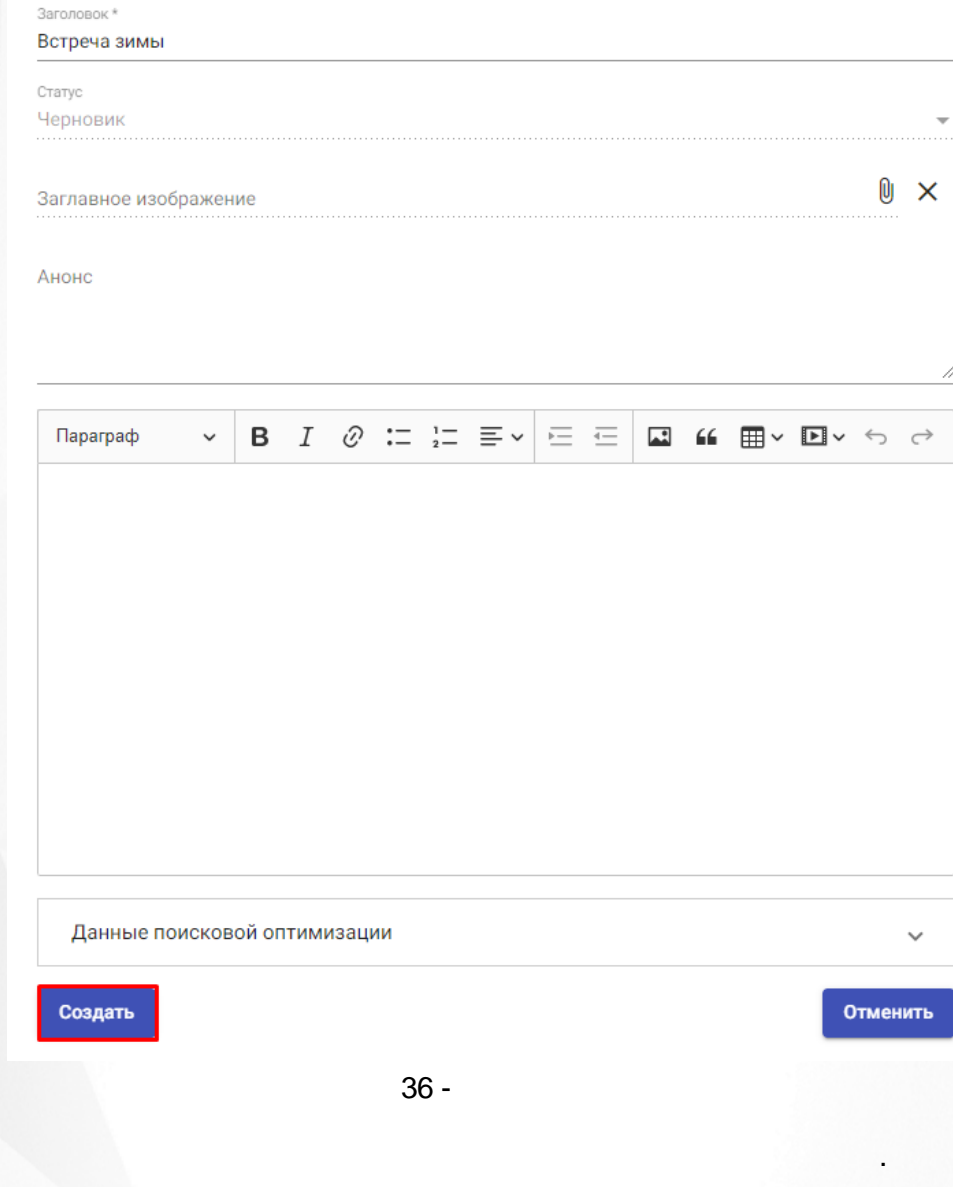

, .

. (a) and the contract of the contract of the contract of the contract of the contract of the contract of the c

<span id="page-34-0"></span>**7.2.5**

37).

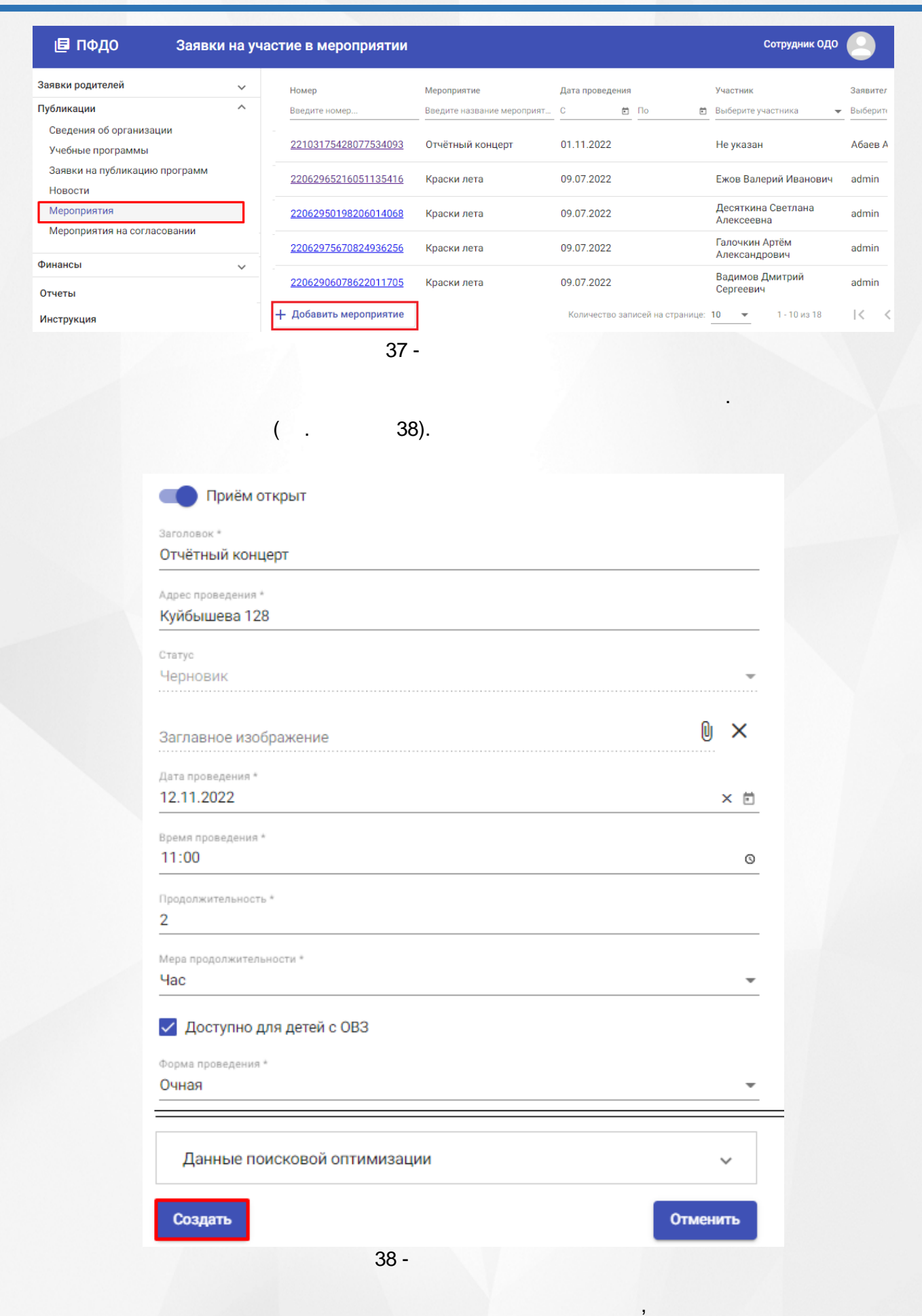

**36**

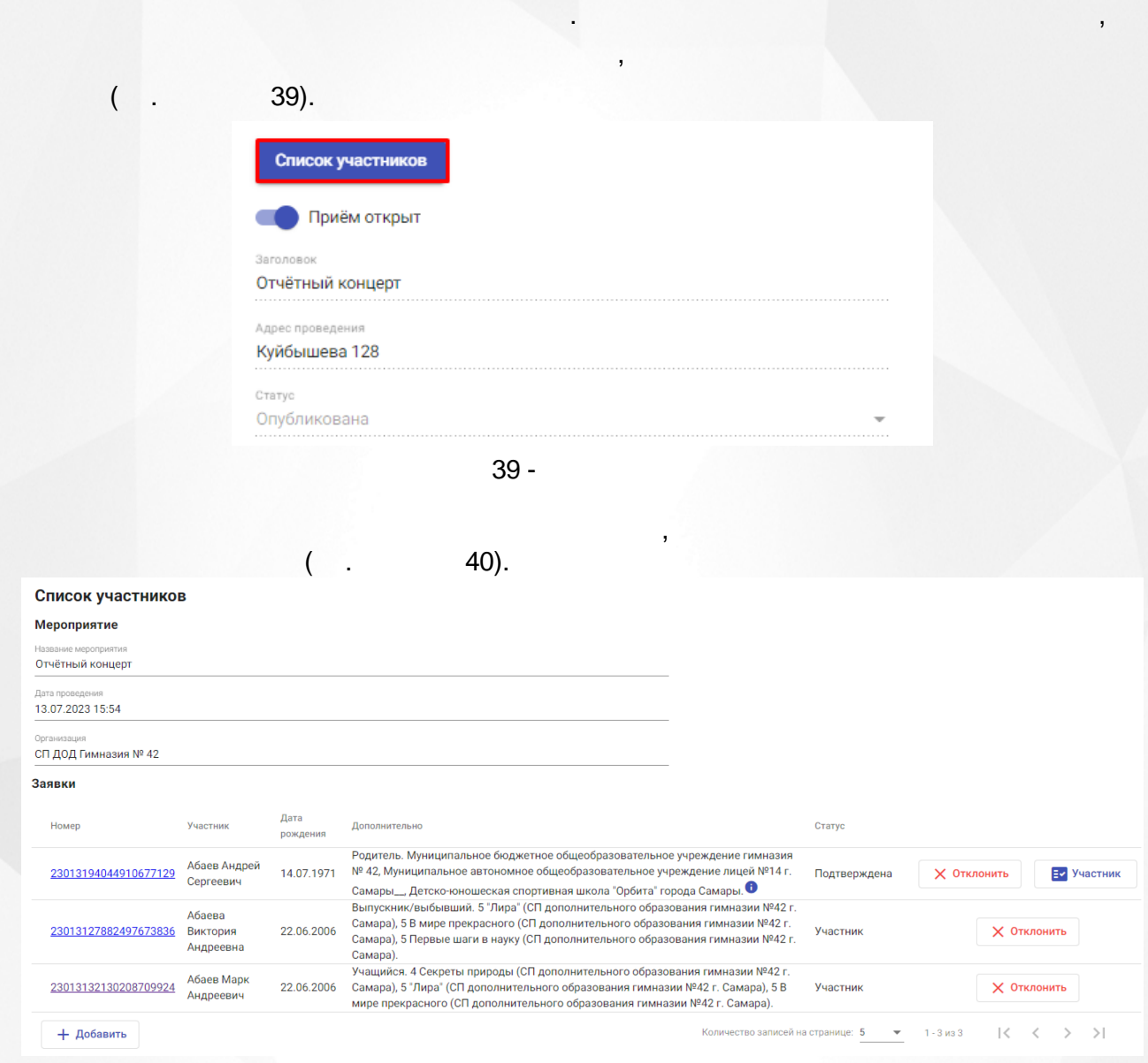

. ,

40 -

, which is a set of  $\mathbb{R}^n$  , we have the set of  $\mathbb{R}^n$  , we have the set of  $\mathbb{R}^n$ 

.

.

.

,

# $( . 41).$

.

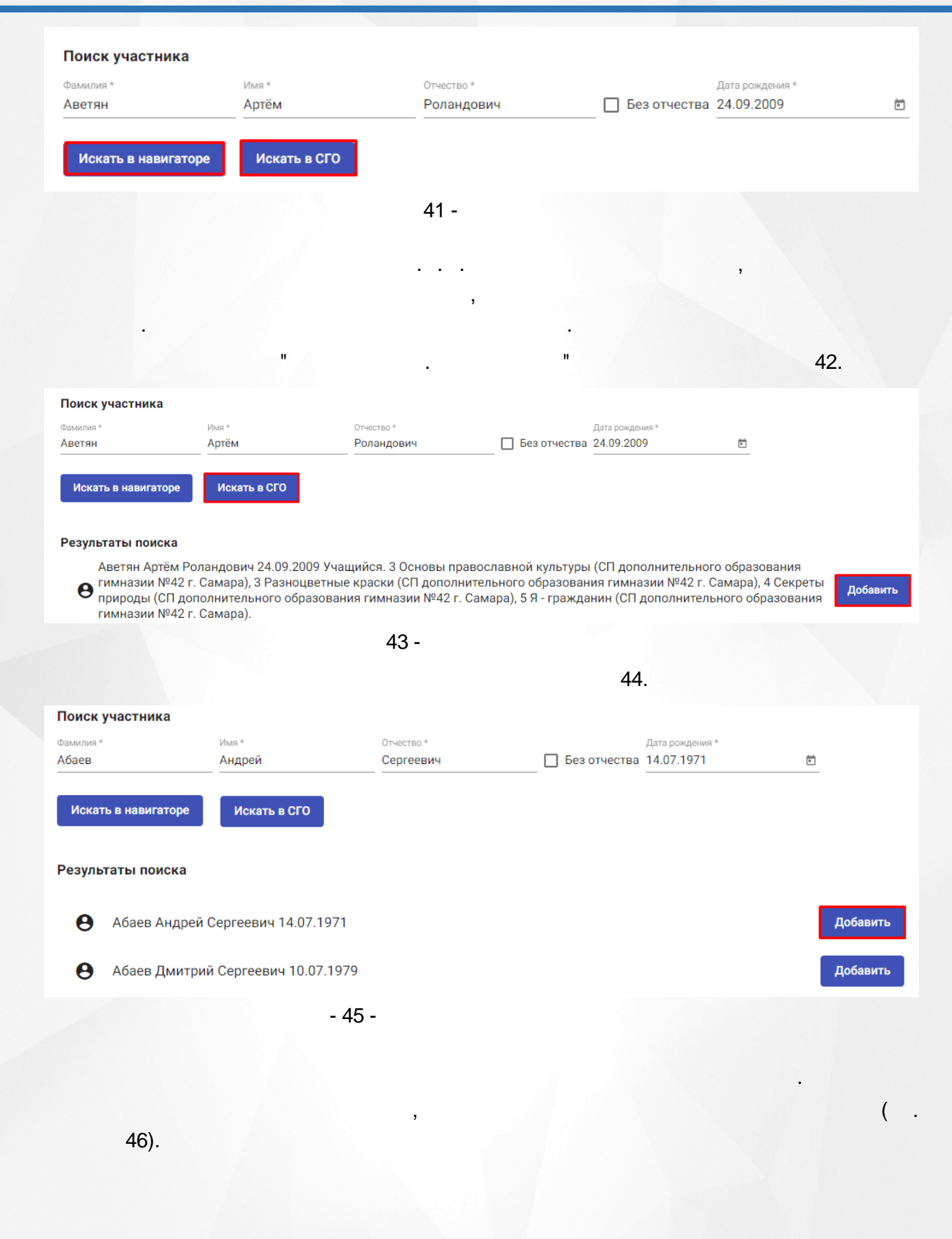

,

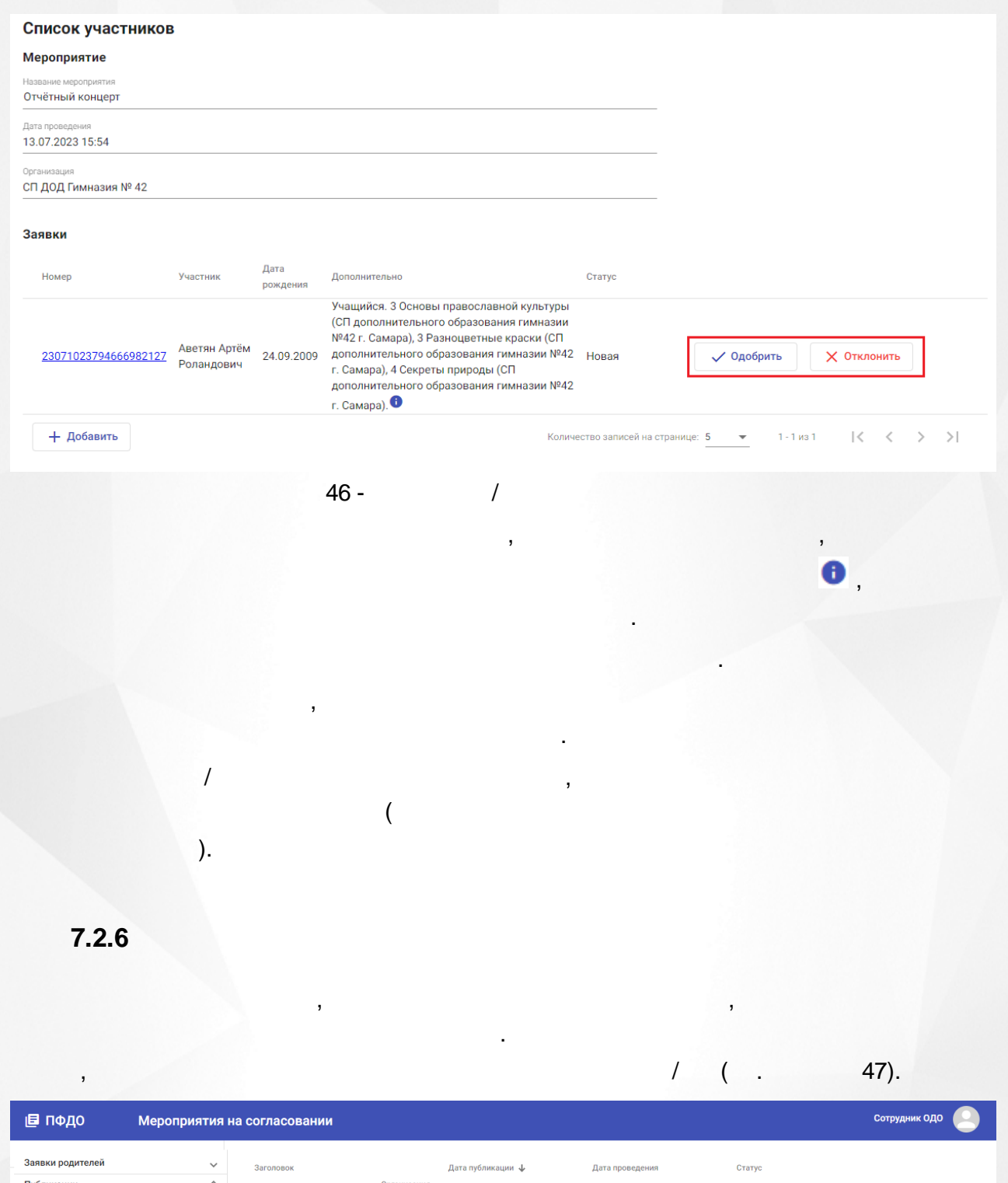

<span id="page-38-0"></span>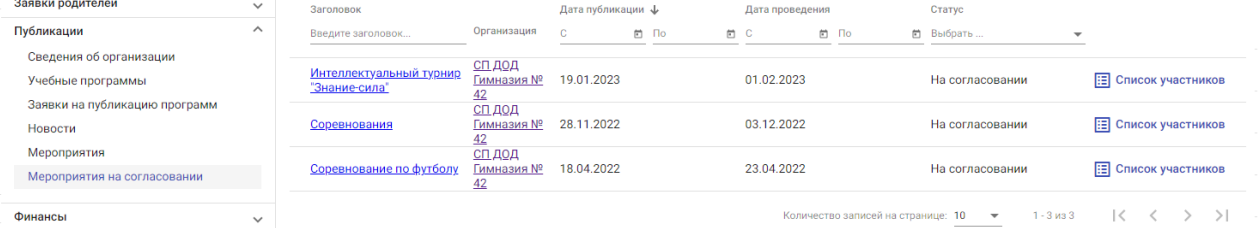

47 -

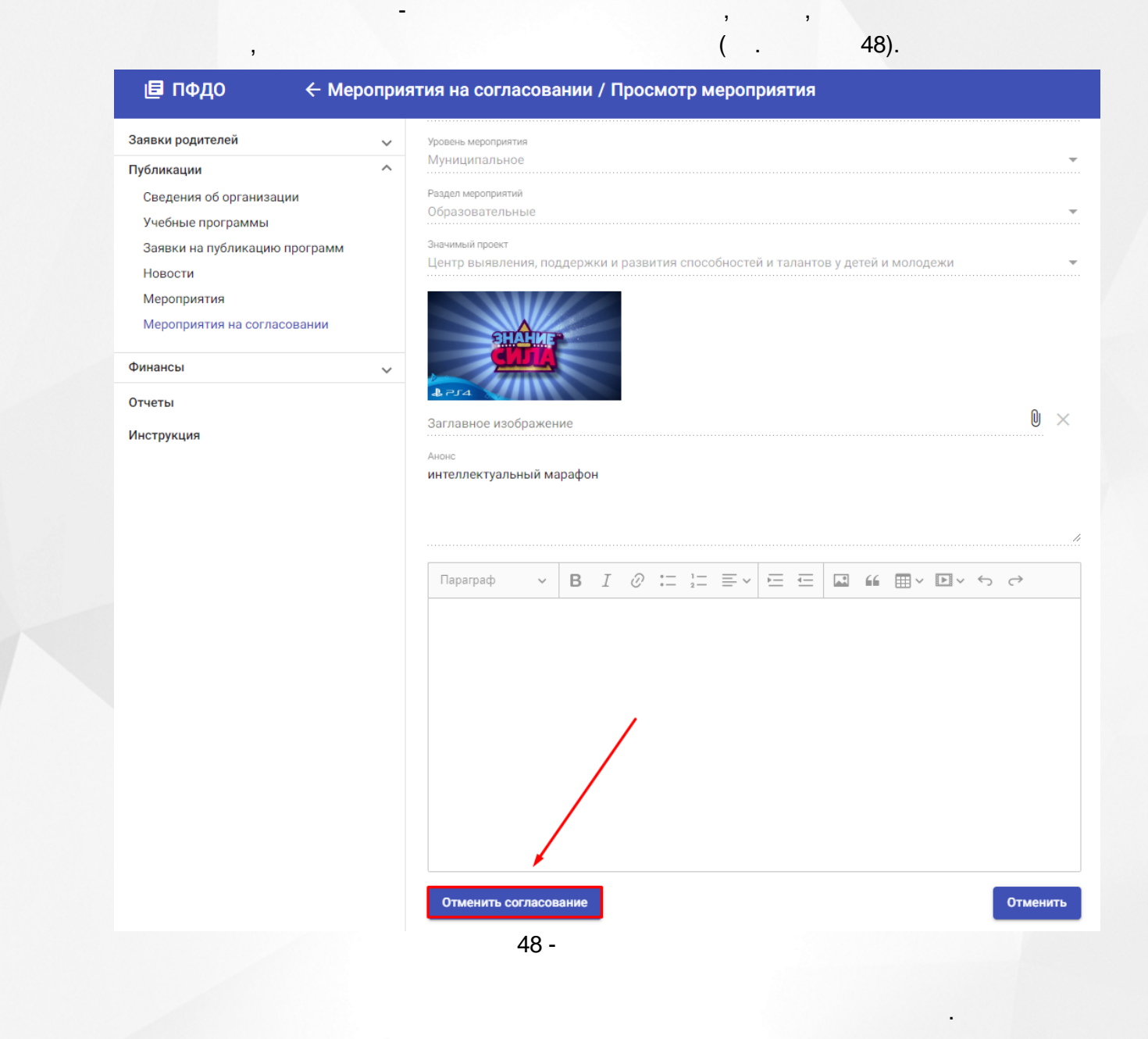

# <span id="page-39-0"></span> $7.3$

 $7.3.1$ 

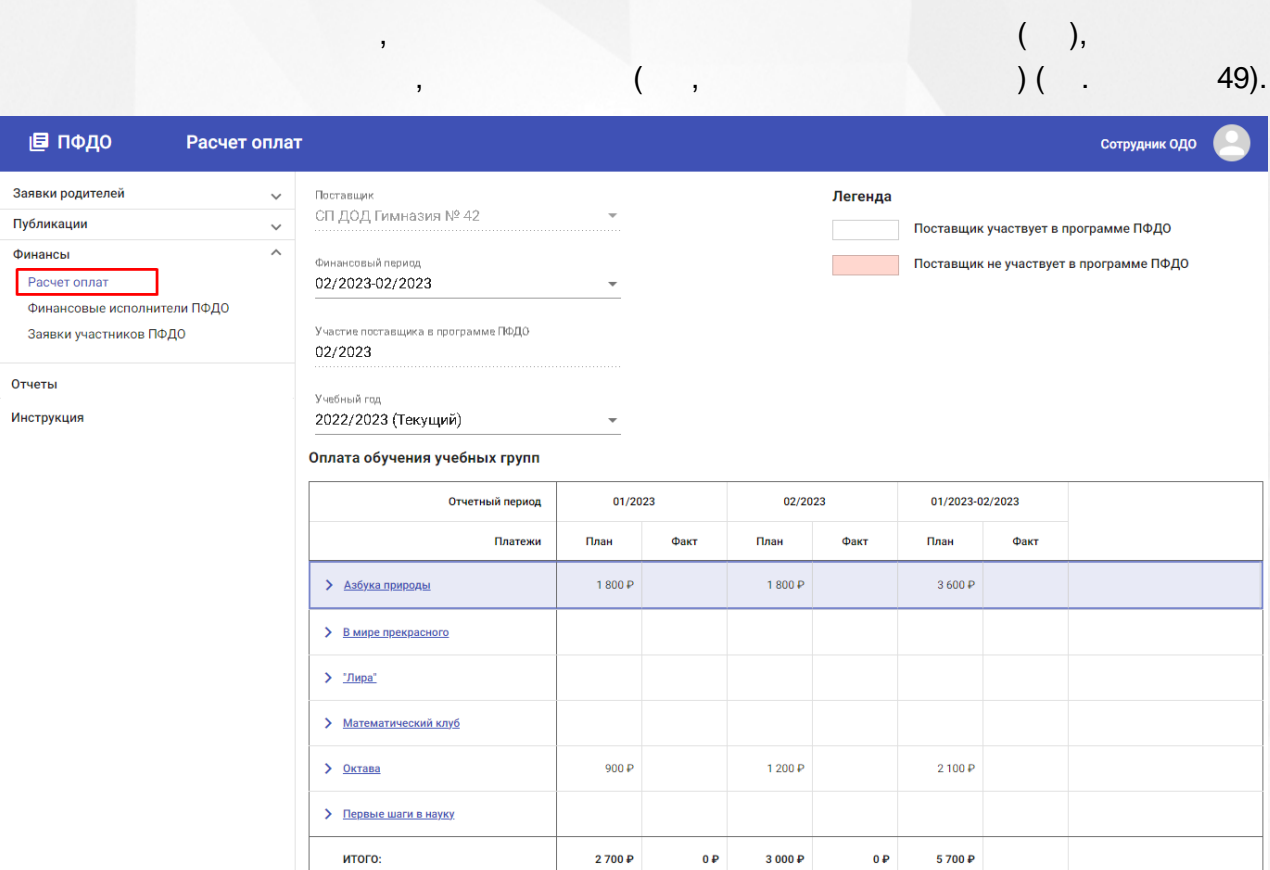

:

49 -

.

,

.

 $(\quad)$ 

,

.

,

, , .

 $($  "0" ) (  $.50)$ .

.

. ,

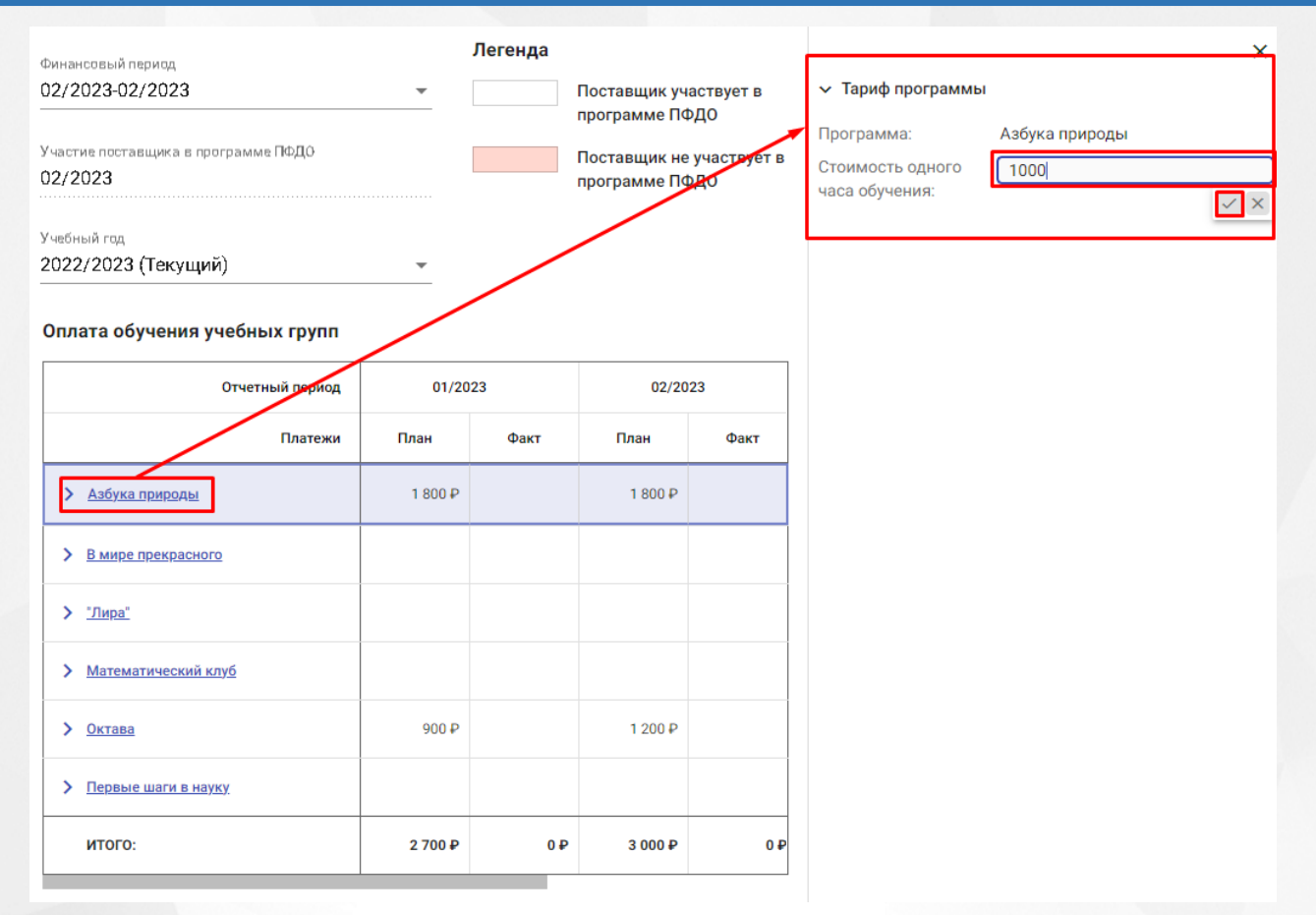

 $\overline{(}$ 

 $\lambda$ 

 $50 -$ 

 $1.$ 

 $\mathbf{u}$ 

 $\overline{2}$ .

 $\mathbb{I}$  (

 $51).$ 

t

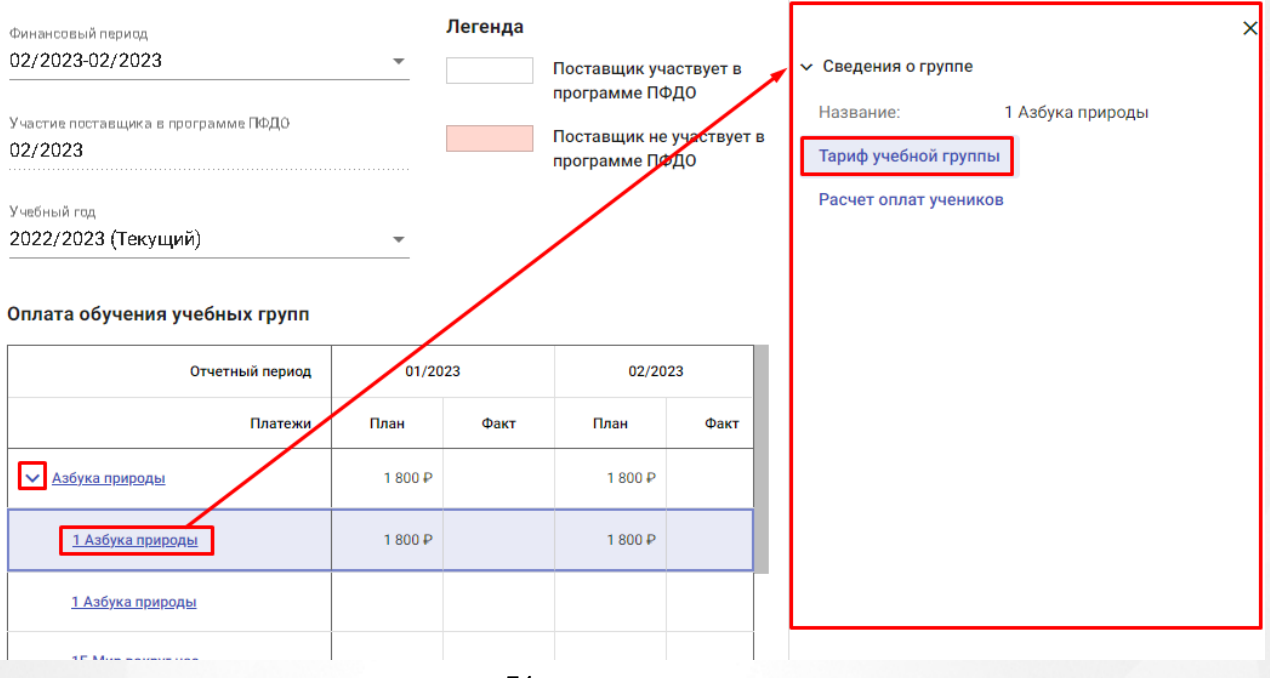

 $51 -$ 

 $\ddot{\phantom{a}}$ 

 $3.$ 

 $1.$  $2.$ 

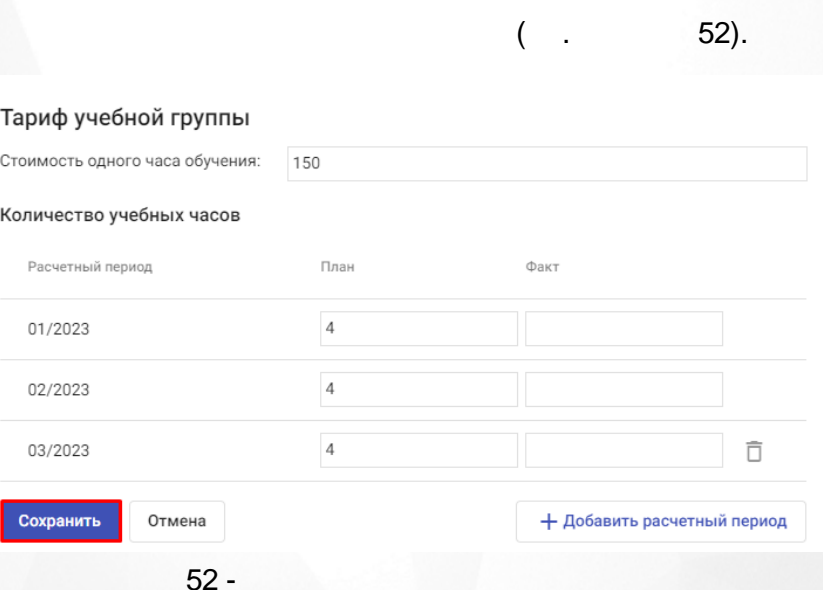

 $\overline{ }$ 

 $);$ 

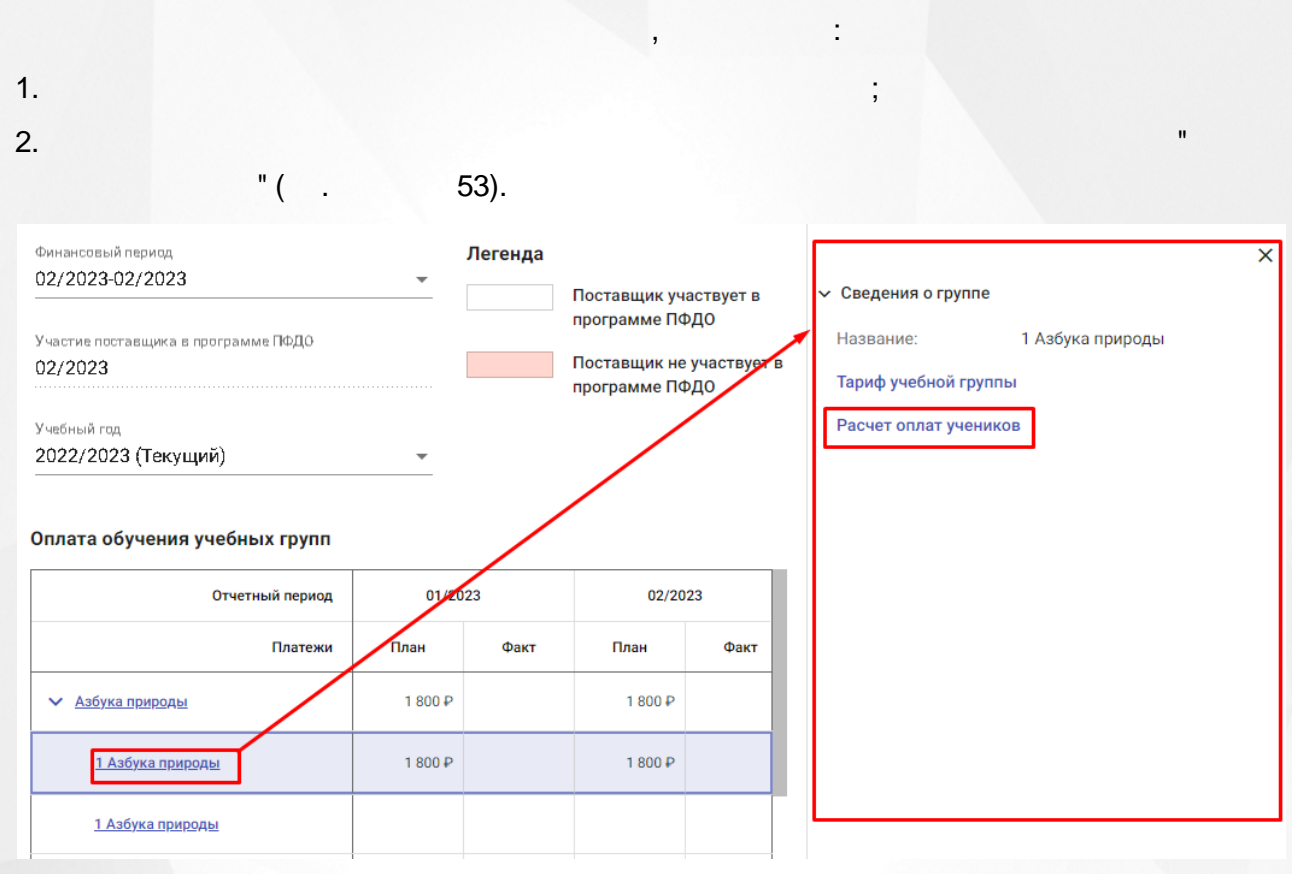

 $53 -$ 

Ĥ,

 $(\quad,$  $54).$ 

 $\lesssim 2$ 

, .

.

.

.

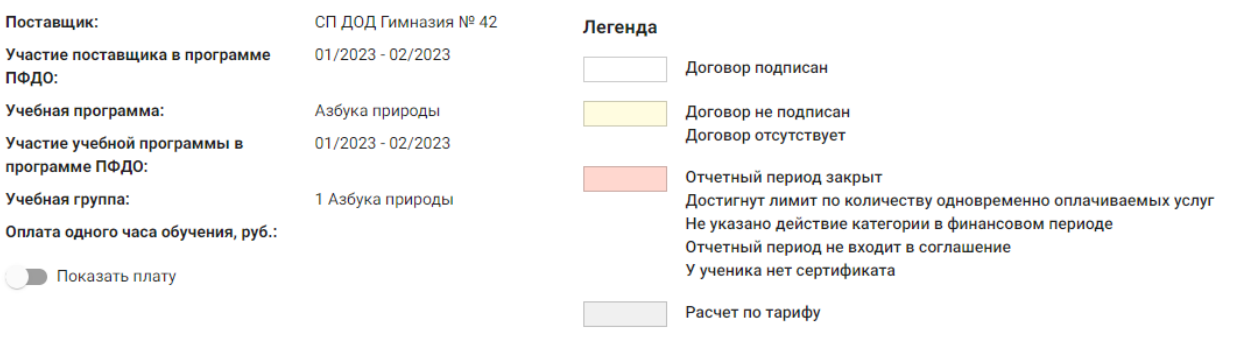

### Кол-во оплачиваемых учебных часов

, - ,

, and the set of  $\mathbb{R}^n$  , and  $\mathbb{R}^n$ 

.

:

.

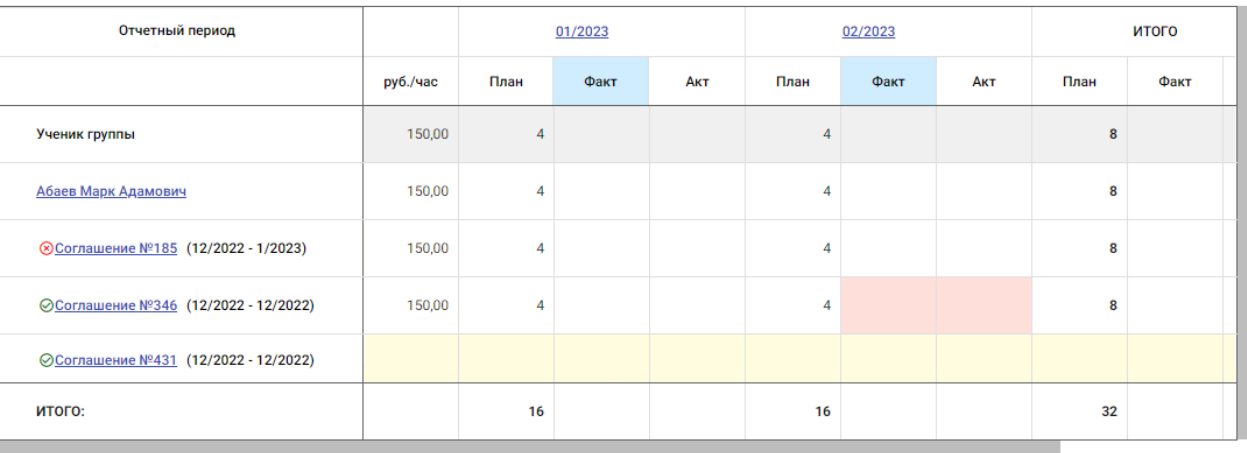

+ Добавить ученика

54 -

,

, ,

,

. The set of the set of the set of the set of the set of the set of the set of the set of the set of the set of the set of the set of the set of the set of the set of the set of the set of the set of the set of the set of

,  $\overline{\phantom{a}}$ 

. , ,

, .

. ,

.

:

, ,

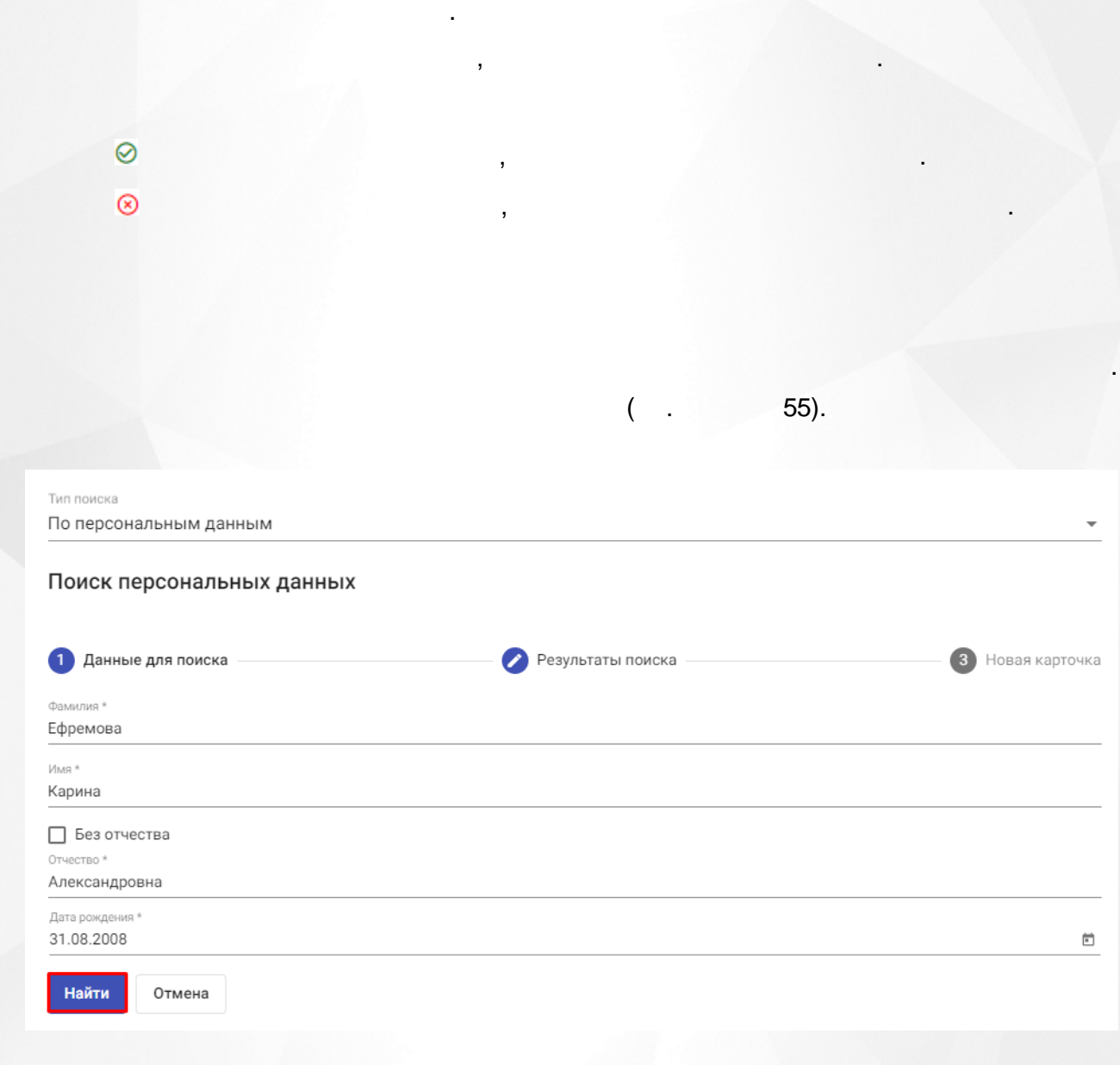

. , , and the set of the set of the set of  $\mathbb{R}^n$  , and  $\mathbb{R}^n$ 

,

,

.

55 -

, .

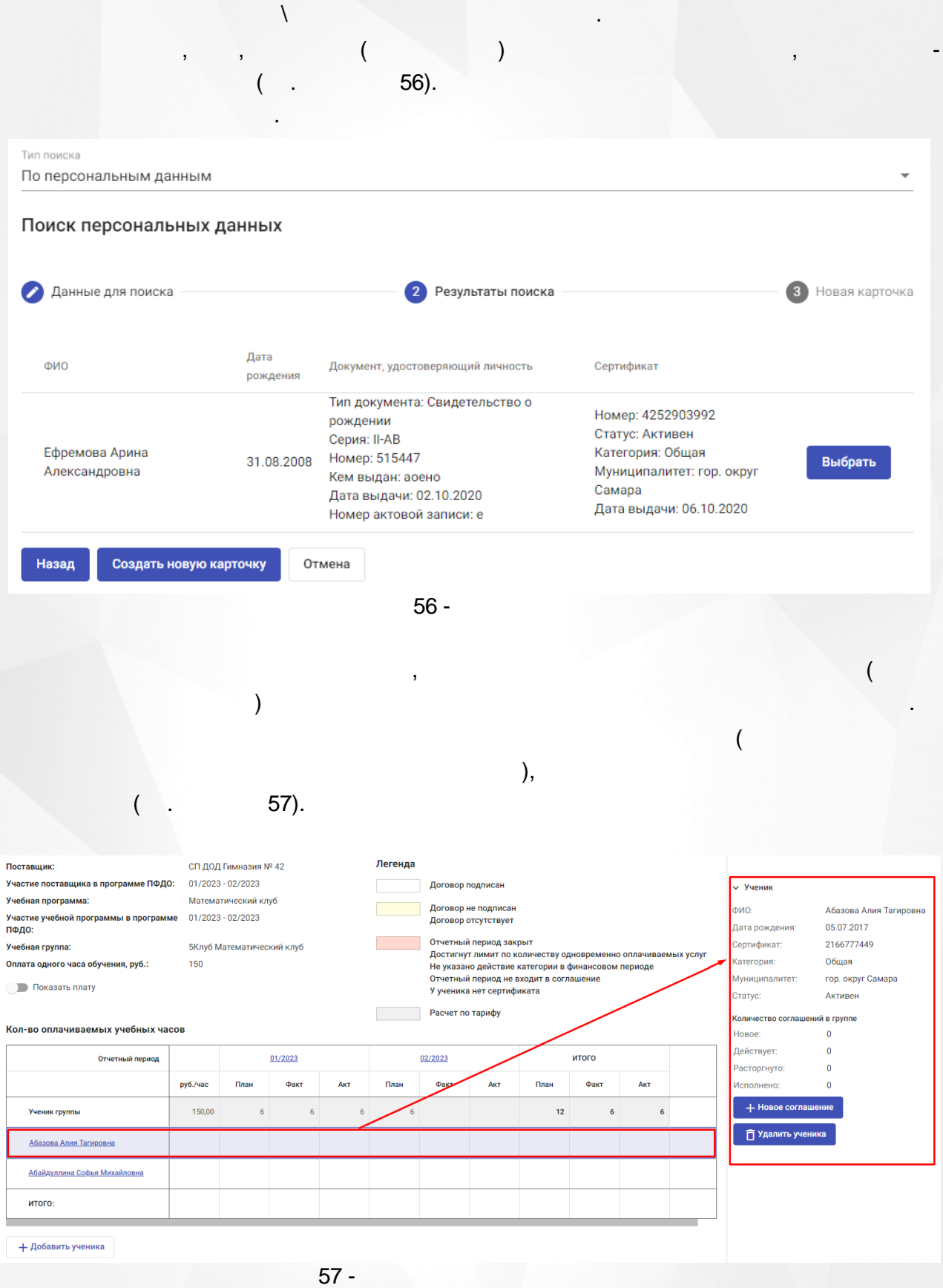

**47**

.

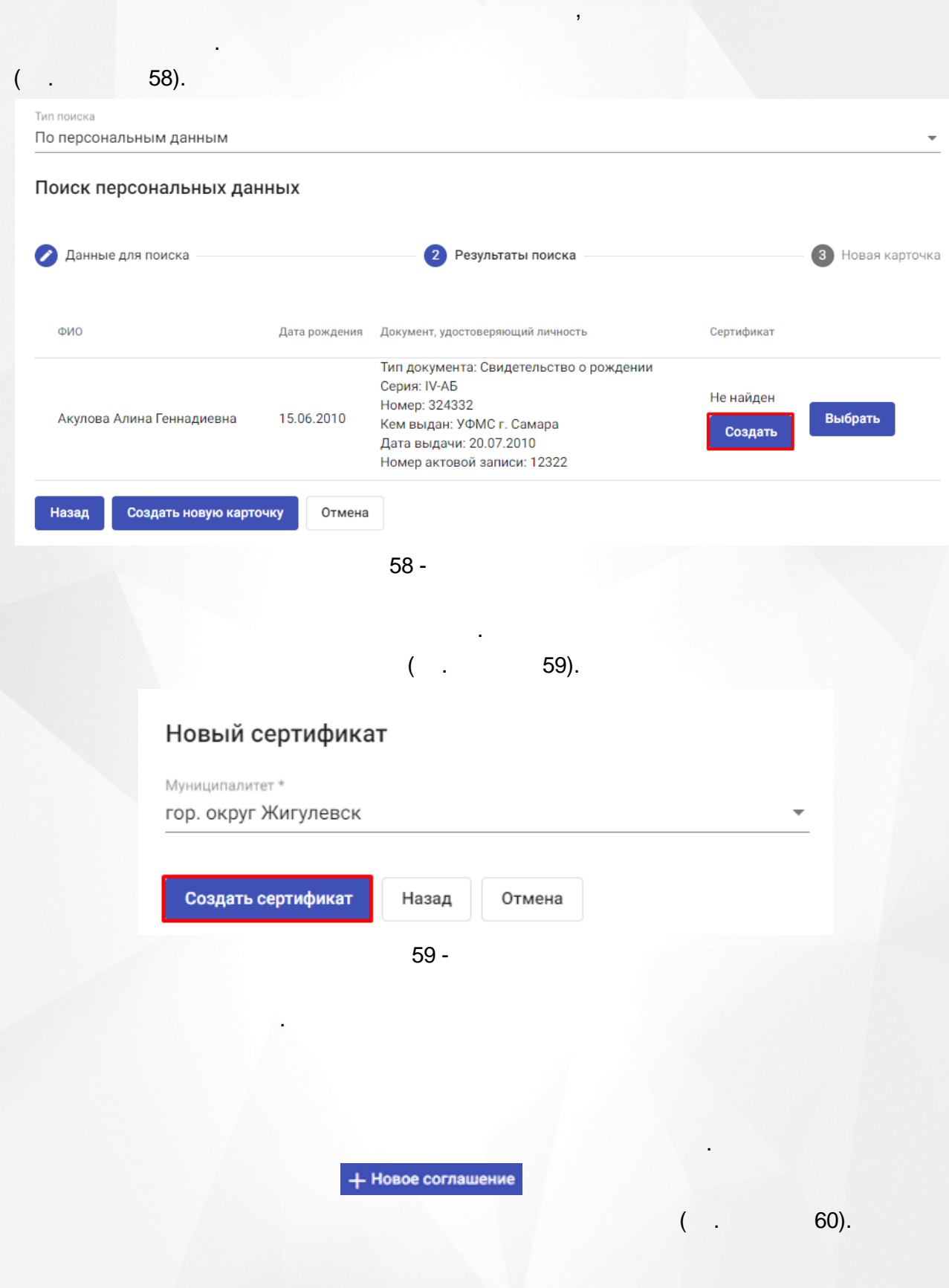

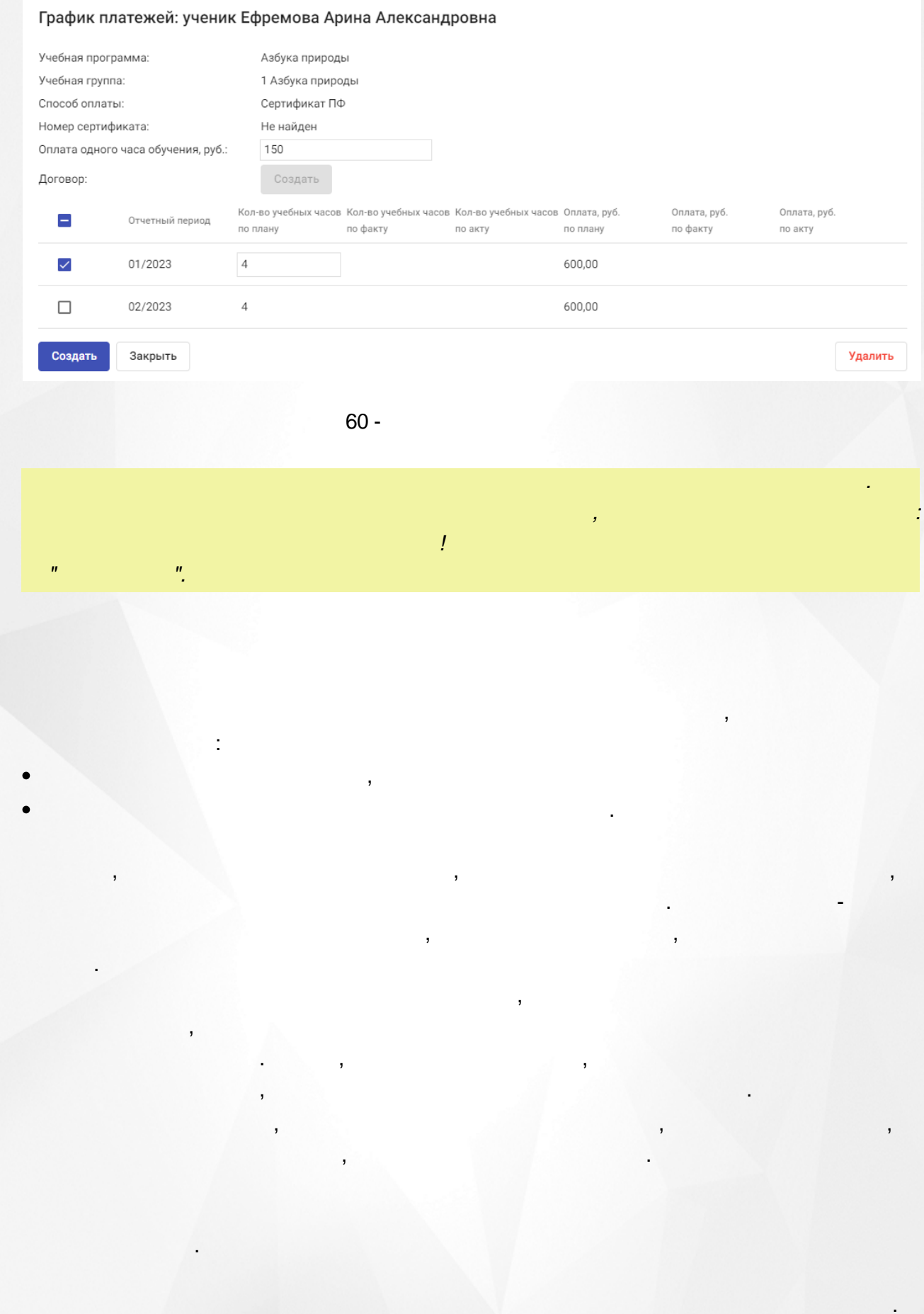

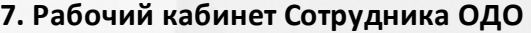

,

, **-**

,

 $\overline{\Box}$ .

 $\overline{(\ }$ 

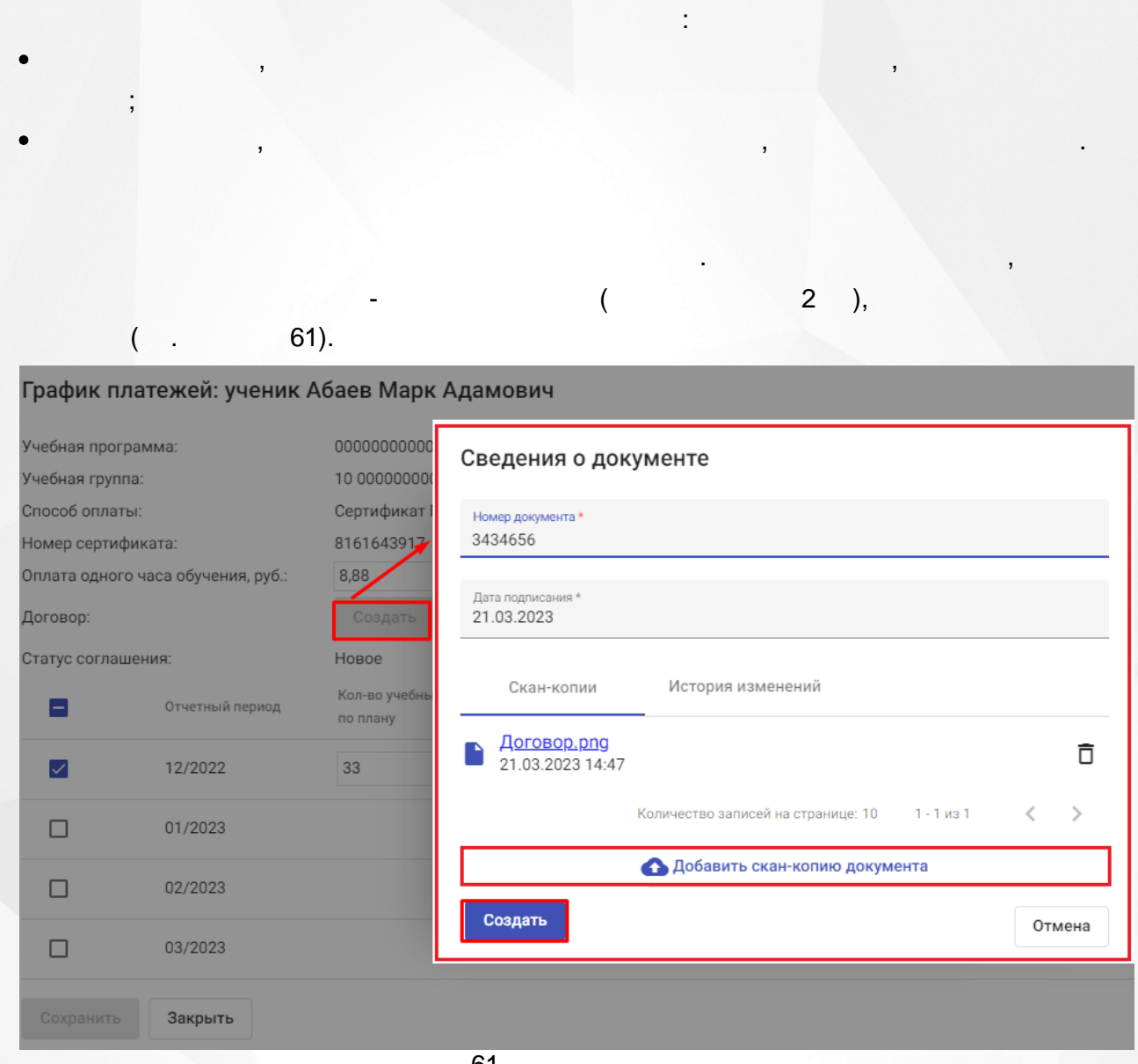

61 -

.

,

. ,

.

,

. .

. , , ( .

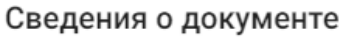

.

,

. . .

63).

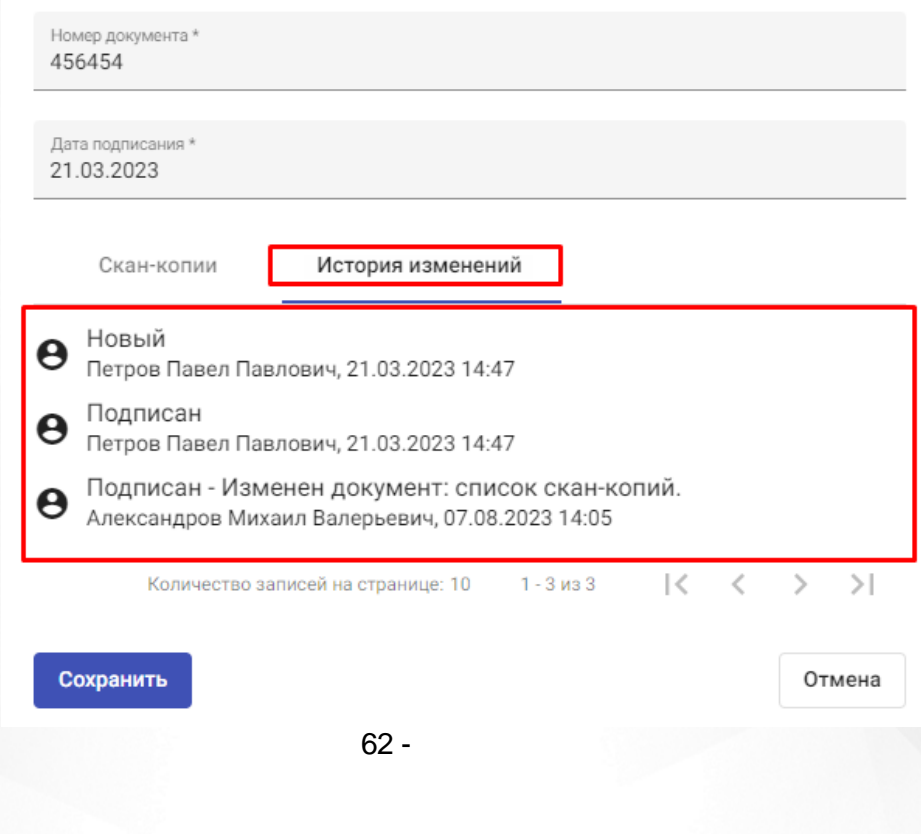

 $\bar{\mathsf{x}}$ 

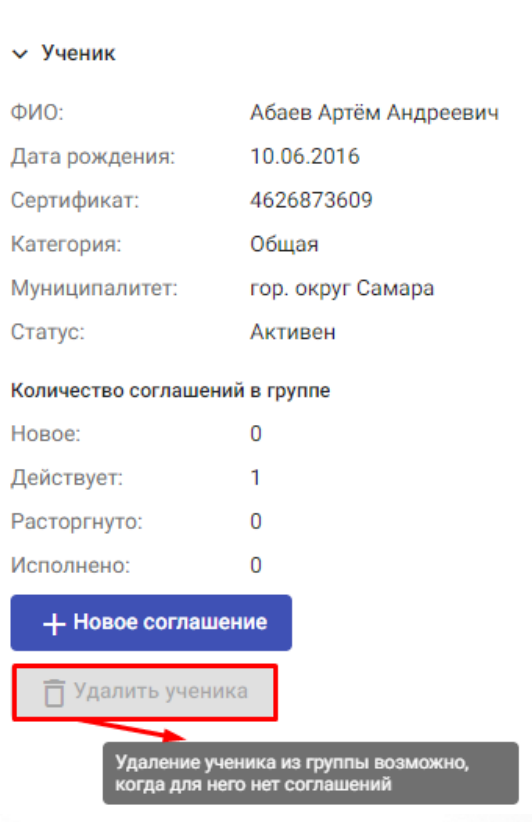

63 -

 $( . 64).$ 

### График платежей: ученик Абаев Марк Адамович

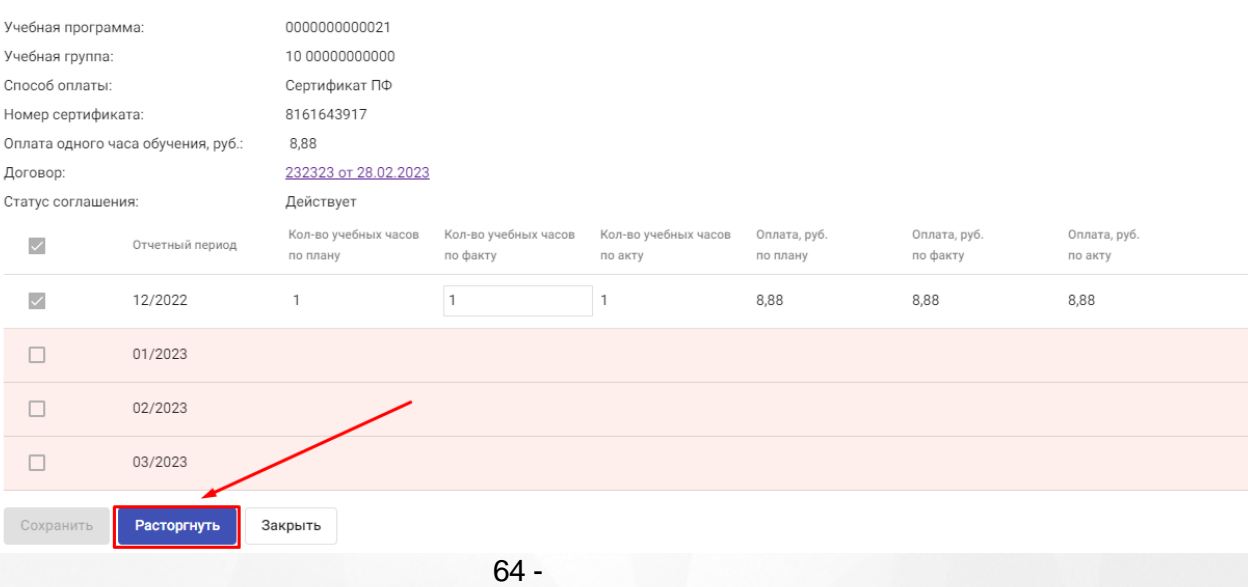

*,*

*.*

, , ,

. ,

 $($  . 66).

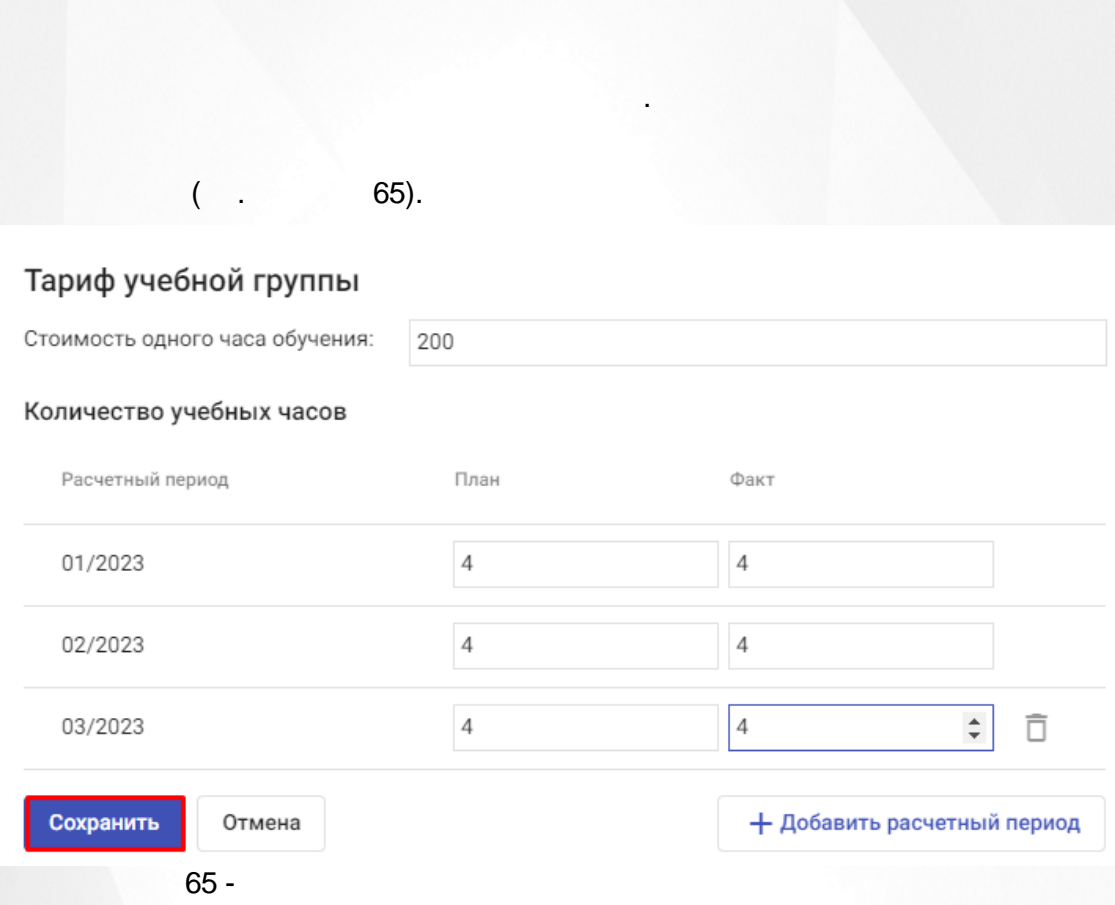

### График платежей: ученик Абаев Марк Андреевич

66 -

.

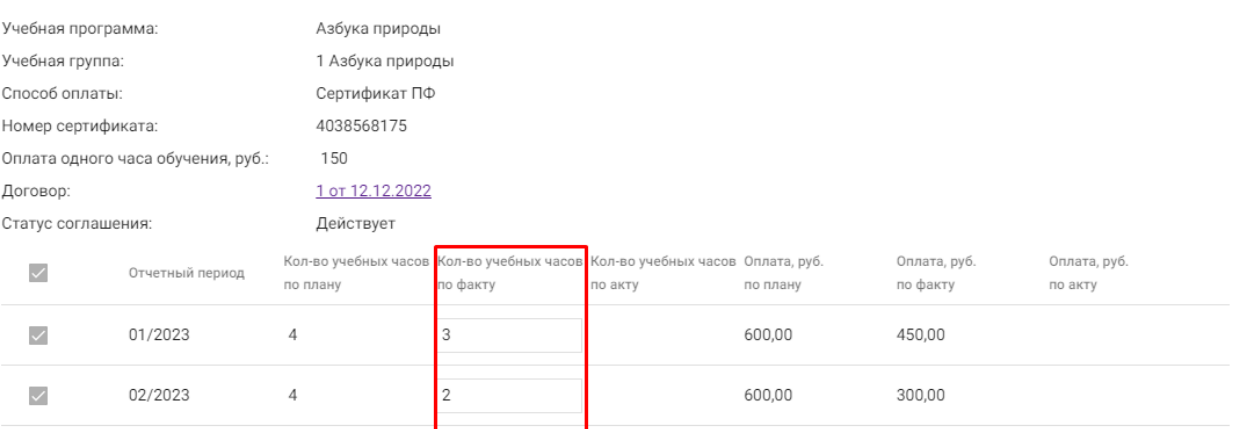

**-** ,

Сохранить Закрыть

 $67$ ).

.

#### Поставщик: Центр внешколы × «Вдохновение» г • Отчетный период Участие поставщика в программе ПФДО: 10/20 - 02/2021 Длительность 10/2020 Учебная программа: Английский для і отчетного периода: 10/20 - 02/2021 Участие учебной программы в программе ПФДО: Состояние отчетного Открыт Учебная группа: 11 Школа будуще периода: 100 Оплата одного часа обучения, руб.: Количество учебных часов группы План: 20 Показать плату Факт: 16 Копировать

### Кол-во оплачиваемых учебных часов

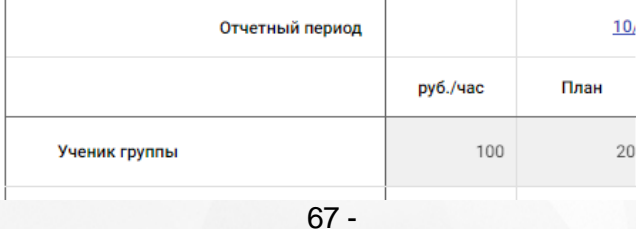

Подтвердить расчет

# Акты выполненных работ

Незафиксированные 2 объемы:

# Неподтвержденные 1

, ,

**54**

 $\pmb{\times}$ 

# 68).

 $10/20 - 02/2021$ 

100

### Поставщик:

Участие поставщика в программе ПФДО:

Учебная программа:

Участие учебной программы в программе ПФДО:

Учебная группа:

Оплата одного часа обучения, руб.:

Показать плату

Кол-во оплачиваемых учебных часов

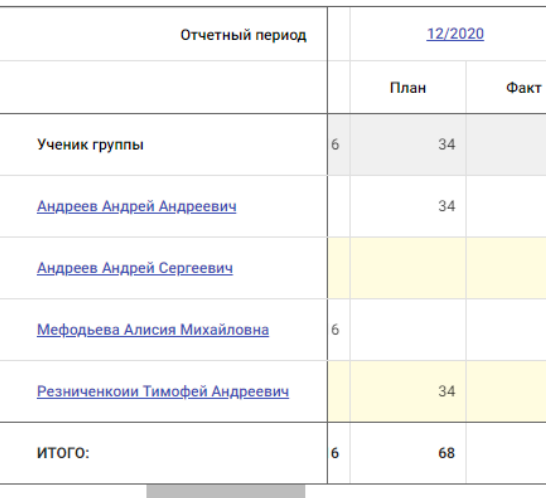

+ Добавить ученика

 $68 -$ 

#### Центр внешколы «Вдохновение» г **• Отчетный период** 10/20 - 02/2021 Длительность Английский для і

отчетного периода: Состояние отчетного Открыт 11 Школа будуще периода:

Количество учебных часов группы

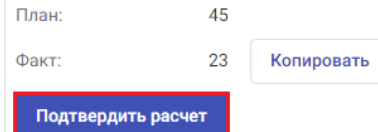

01/2021

### Акты выполненных работ Незафиксированные 2

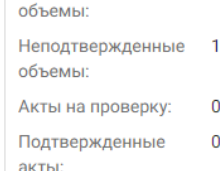

<span id="page-55-0"></span>**7.3.2**

 $( . 69).$ 

, ,

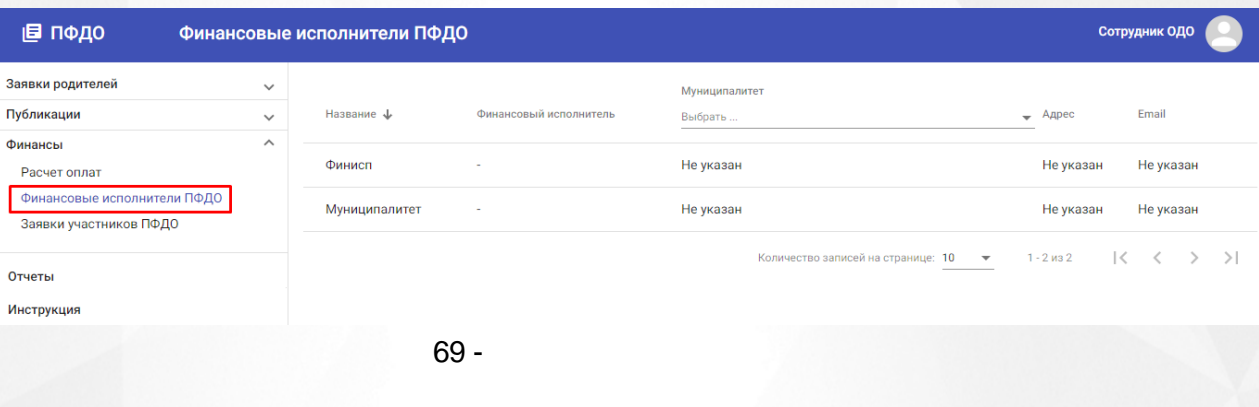

<span id="page-55-1"></span>**7.3.3**

# . The contract of the contract of  $($   $\cdot$   $)$   $($   $\cdot$   $)$   $($   $\cdot$   $)$   $($   $\cdot$   $)$   $($   $\cdot$   $)$   $($   $\cdot$   $)$   $($   $\cdot$   $)$   $($   $\cdot$   $)$   $($   $\cdot$   $)$   $($   $\cdot$   $)$   $($   $\cdot$   $)$   $($   $\cdot$   $)$   $($   $\cdot$   $)$   $($   $\cdot$   $)$   $($

.

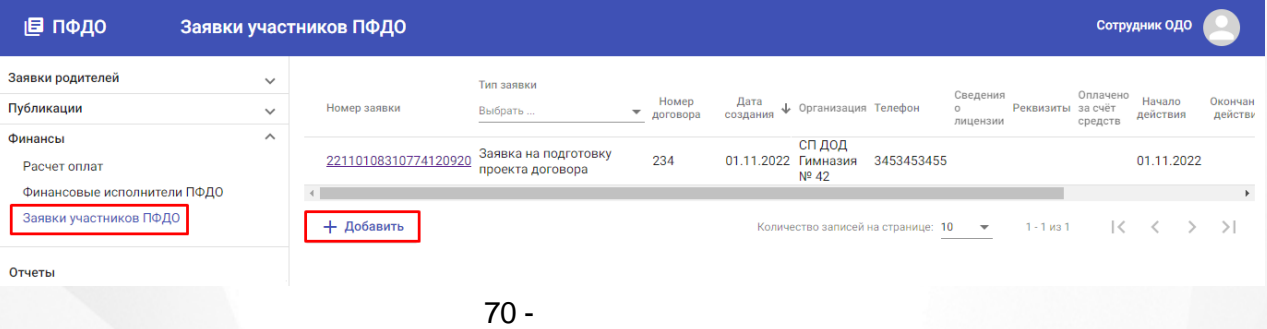

 $($  . 71).

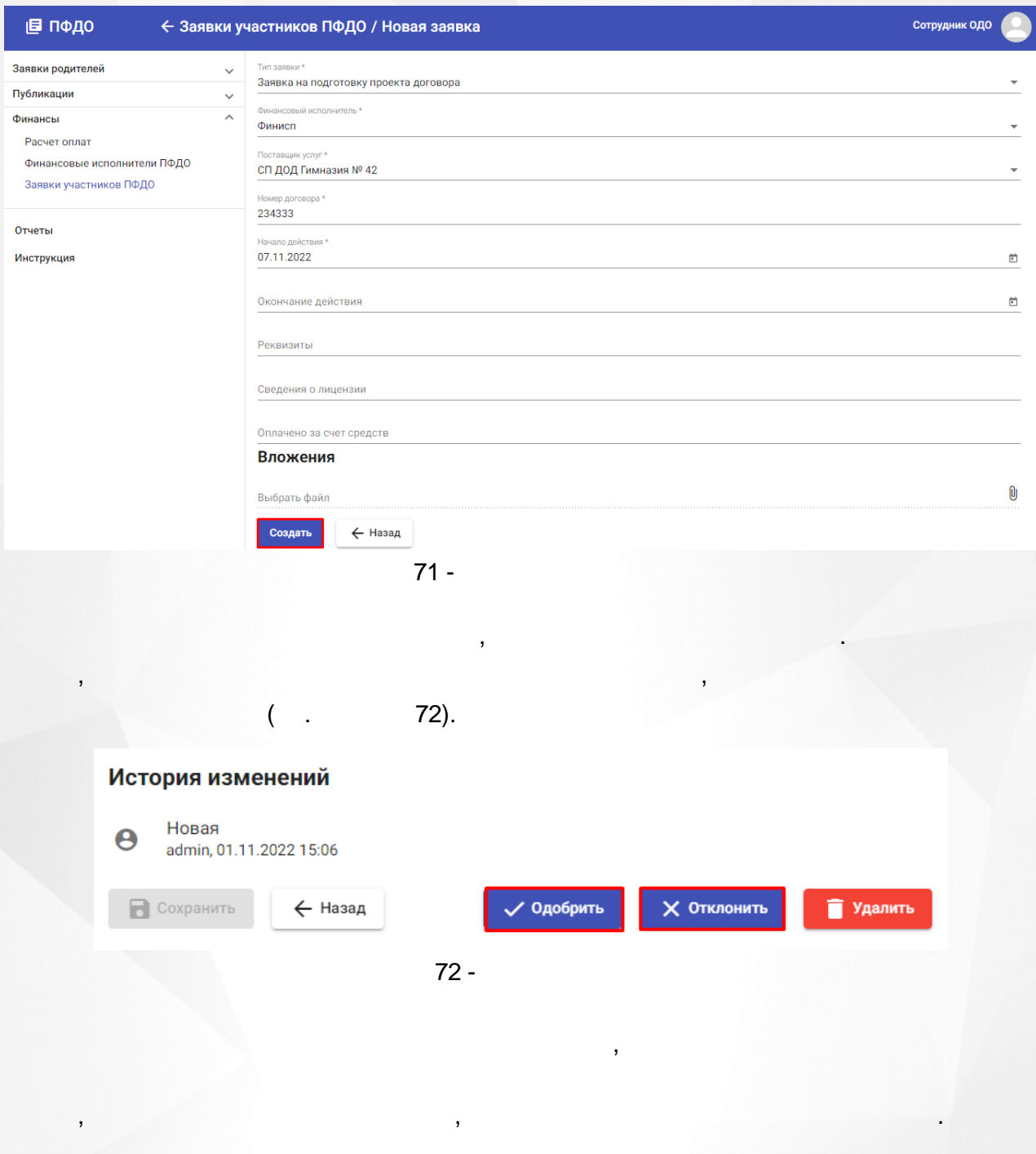

<span id="page-56-0"></span>**7.4**

.

 $($  . 73).

<span id="page-57-0"></span>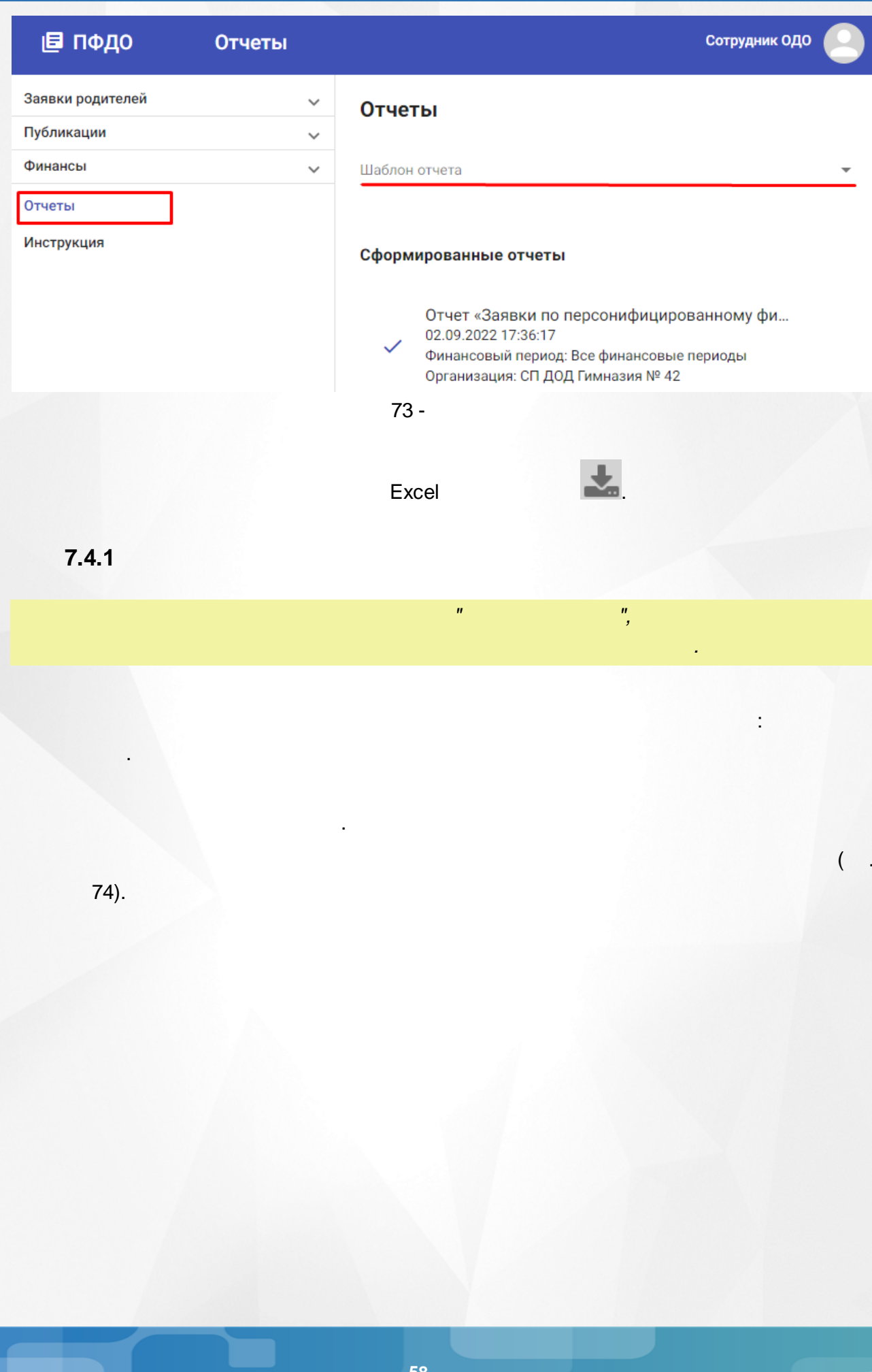

### Отчеты

![](_page_58_Picture_159.jpeg)

![](_page_58_Picture_3.jpeg)

 $74 -$ 

#### $\overline{(\ }$ 75).  $\sim$

### Учебные программы

![](_page_58_Picture_160.jpeg)

СП ДОД Гимназия № 42 Любой  $N_2$ Программа Форма обучения Способ оплаты Направленность Вид деятельности Статус программы "Лира" Парапланеризм  $\mathbf{1}$ Очная Бюджет Техническая Опубликована  $\overline{2}$ "Лира" Очная Платная услуга Техническая Парапланеризм Опубликована "Лира" Очная Сертификат Техническая Парапланеризм Опубликована  $\overline{4}$ Азбука природы Очная Бюджет Естественнонаучная Биология Опубликована  $\overline{5}$ Очная Биология Опубликована Азбука природы Платная услуга Естественнонаучная 6 Британия и Америка в Очная с применением Платная услуга Техническая Прочее Опубликована листанционных контрасте технологий и/или электронного обучения

 $\mathbf{u}$ 

 $\mathbf{u}$ 

 $\overline{(}$ 

 $75 -$ 

<span id="page-58-0"></span> $7.4.2$ 

76).

 $\cdot$ 

![](_page_59_Picture_20.jpeg)

### $\mathbf{y}$

![](_page_59_Picture_21.jpeg)

 $77 -$ 

<span id="page-59-0"></span> $7.4.3$ 

,

 $\overline{ }$ 

# 78).

, which is a set of the set of the set of the set of the set of the set of the set of the set of the set of the set of the set of the set of the set of the set of the set of the set of the set of the set of the set of the

.

: **,** .

# **Отчеты**

![](_page_60_Picture_104.jpeg)

**... ...** .

### Сформировать отчет

### Сформированные отчеты

Отчет «Заявки на обучение» 07.08.2023 14:40:26 Статус заявки: Все Программа: Все программы Организация: СП ДОД Гимназия № 42 Источник заявки: Все Дата с: 01.01.2023 Дата по: 07.08.2023

78 -

 $($  . 79).

**61**

.

 $\overline{(}$ 

![](_page_61_Picture_67.jpeg)

 $\mathcal{L}$ 

 $79 -$ 

<span id="page-61-0"></span> $7.4.4$ 

 $80$ ).

### Отчеты

Шаблон отчета

Заявки по персонифицированному финансированию

Финансовый период \* 01/2023-02/2023

Организация \* СП ДОД Гимназия № 42

Сформировать отчет

Сформированные отчеты

Отчет «Заявки по персонифицированному финансированию» 07.11.2022 15:08:16 Финансовый период: 01/2023-02/2023 Организация: СП ДОД Гимназия № 42

 $80 -$ 

 $($ .  $81$ ).

### Заявки по персонифицированному финансированию

![](_page_62_Picture_63.jpeg)

 $81 -$ 

<span id="page-62-0"></span> $7.4.5$ 

# 82).

### **Отчеты**

Шаблон отчета

Возрастной состав учеников

Учебный период\* 2022/2023

Организация \*

СП ДОД Гимназия № 42

Сформировать отчет

Сформированные отчеты

Отчет «Возрастной состав учеников» 07.11.2022 15:11:20 Учебный период: 2022/2023 Организация: СП ДОД Гимназия № 42

 $82 -$ 

 $(\cdot, \cdot)$ 83).

*.*

: .

 $\overline{\phantom{a}}$ 

### Возрастной состав учеников

Отчёт создан 07.11.2022 со22<br>СП ДОД Гимназия № 42<br>2022/2023 Отчет создан от.11<br>Организация:<br>Учебный период:

![](_page_63_Picture_122.jpeg)

*" ",*

 $83$  - "  $"$ 

.

# <span id="page-63-0"></span>**7.4.6**

# 84).

### Отчеты

Шаблон отчета Договоры об оплате обучения Финансовый период \* 11/2022-12/2022 Способ оплаты \* ГО ПФДО

Организация \* СП ДОД Гимназия № 4211

Сформировать отчет

### Сформированные отчеты

Отчет «Договоры об оплате обучения» 08.11.2022 11:10:15 Финансовый период: 11/2022-12/2022 Способ оплаты: ГО ПФДО Организация: СП ДОД Гимназия № 4211

84 -

.

#### $($  . 85).

# Договоры об оплате обучения

![](_page_64_Picture_19.jpeg)

 $85 -$ 

<span id="page-65-0"></span>![](_page_65_Picture_0.jpeg)